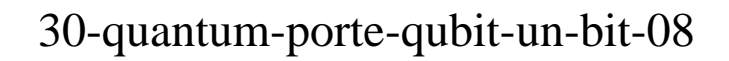

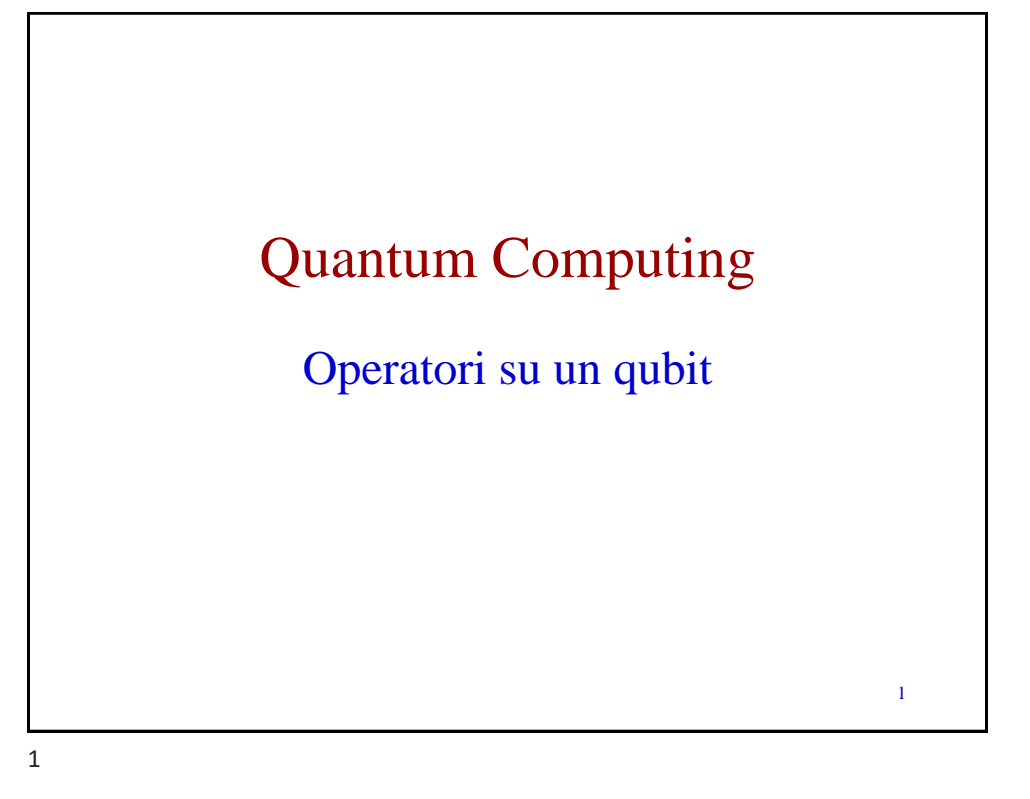

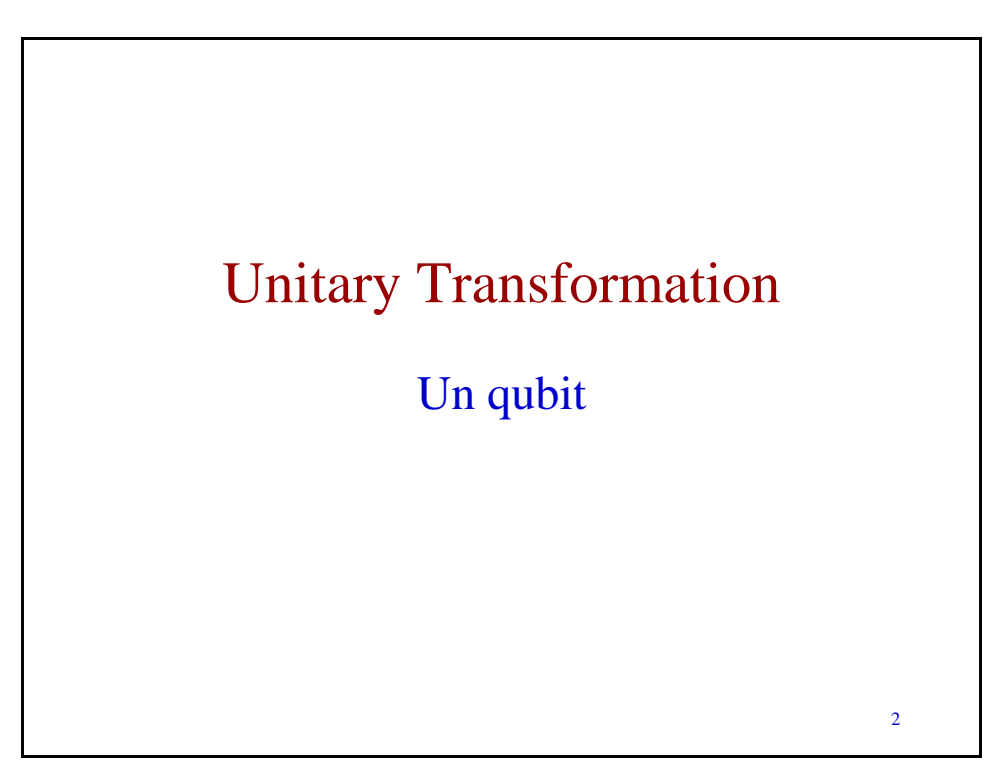

2

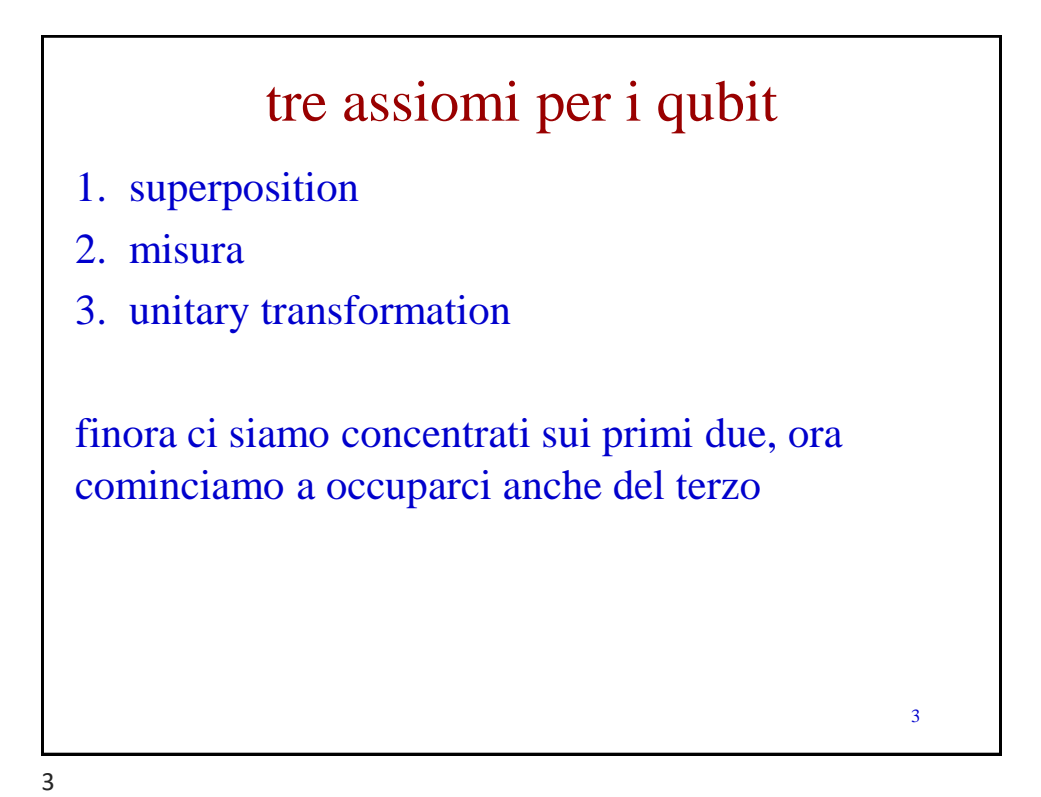

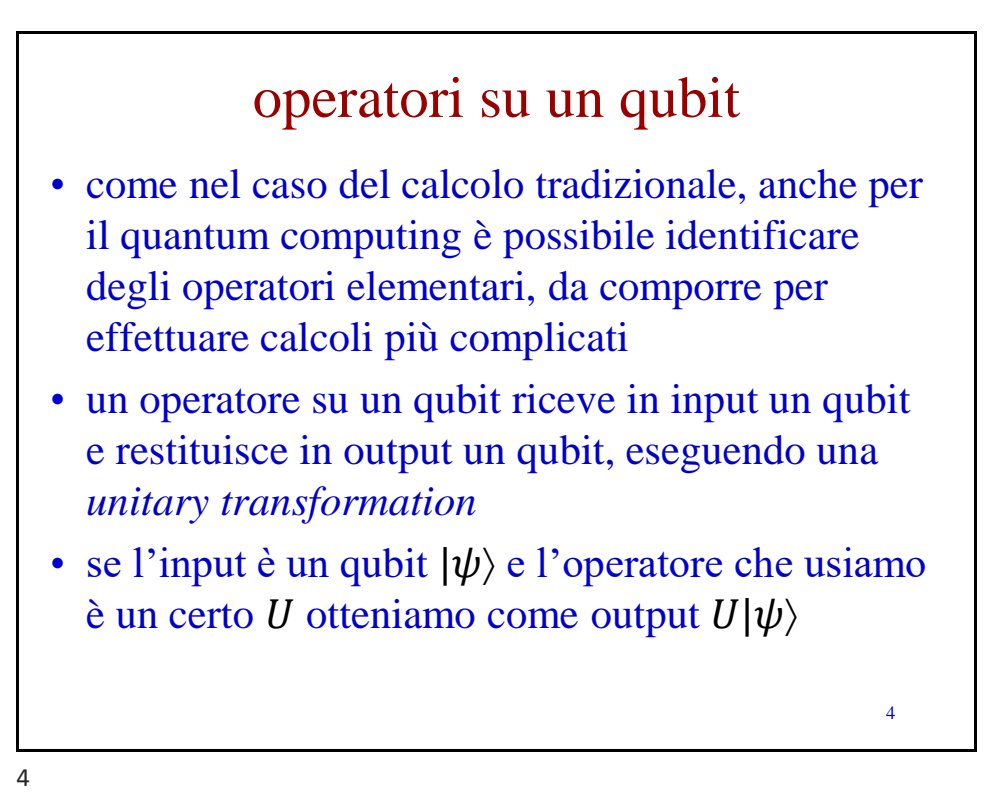

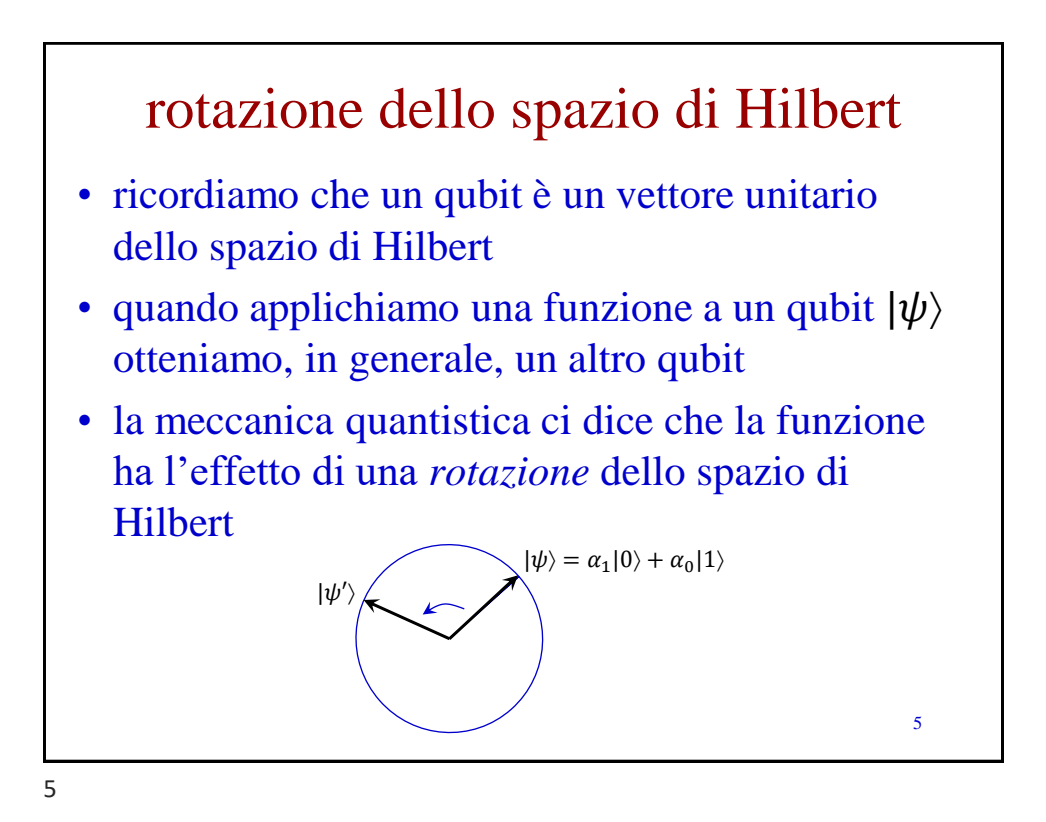

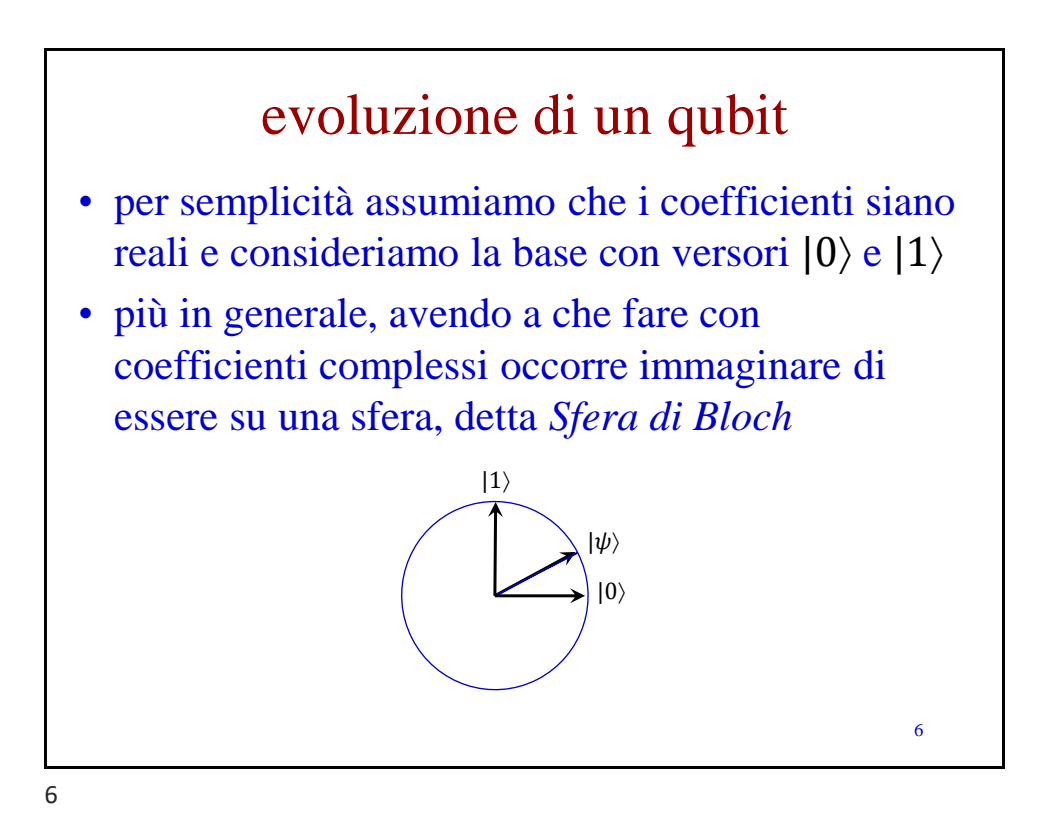

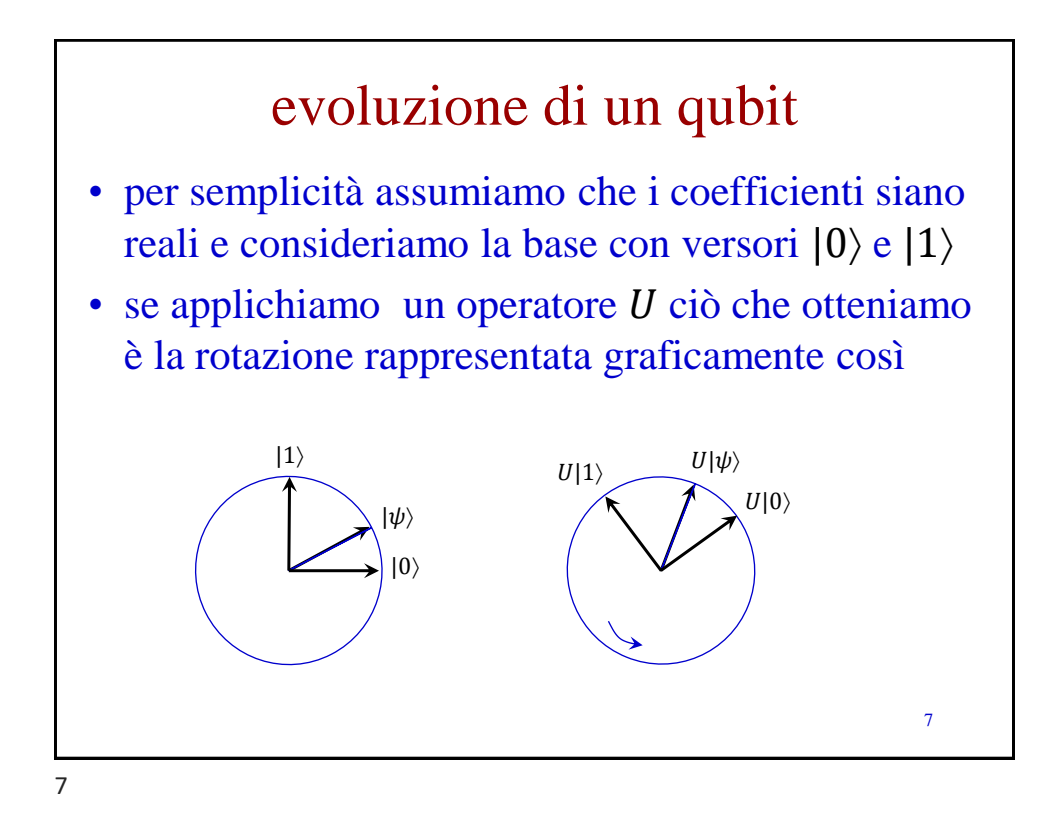

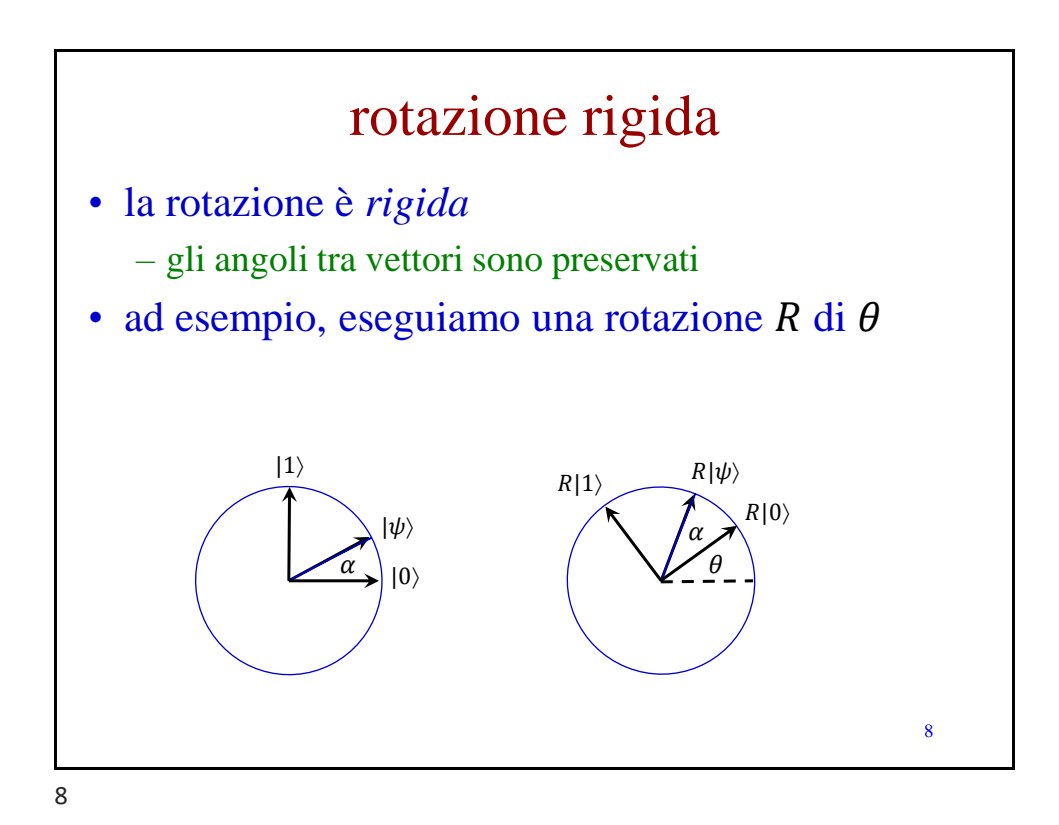

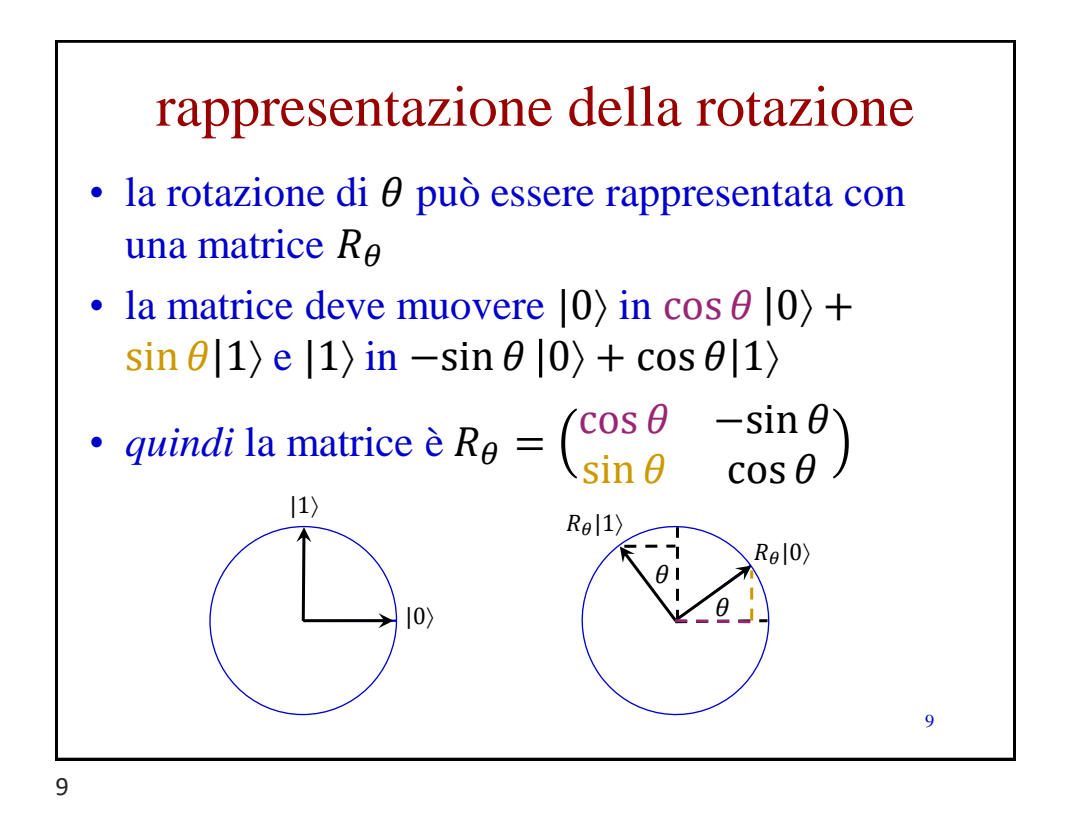

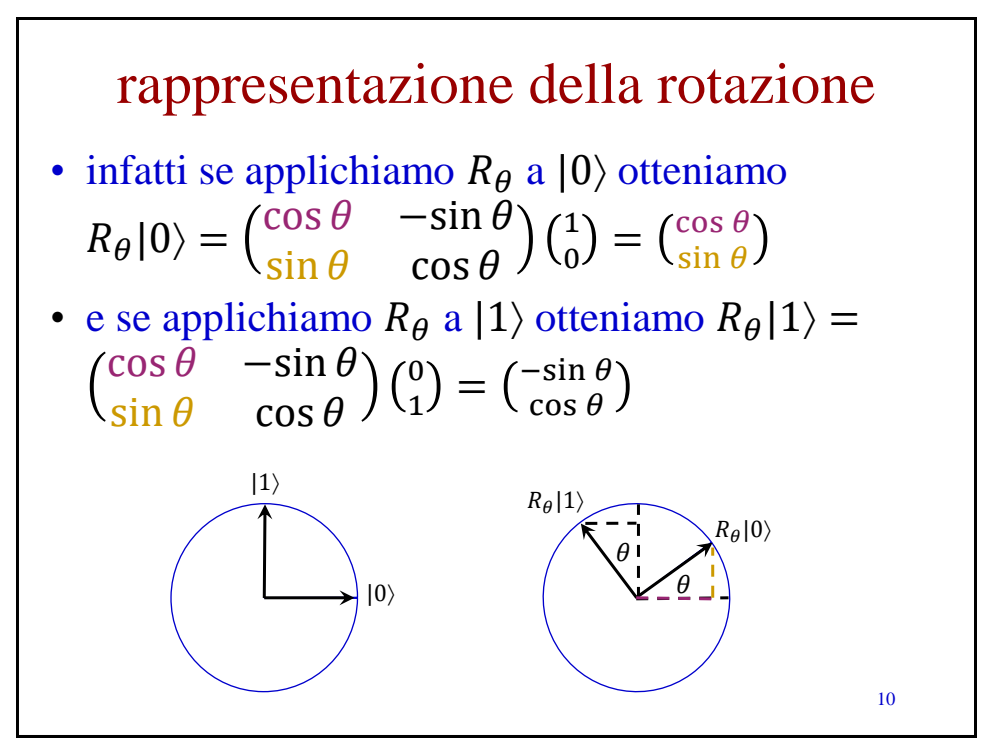

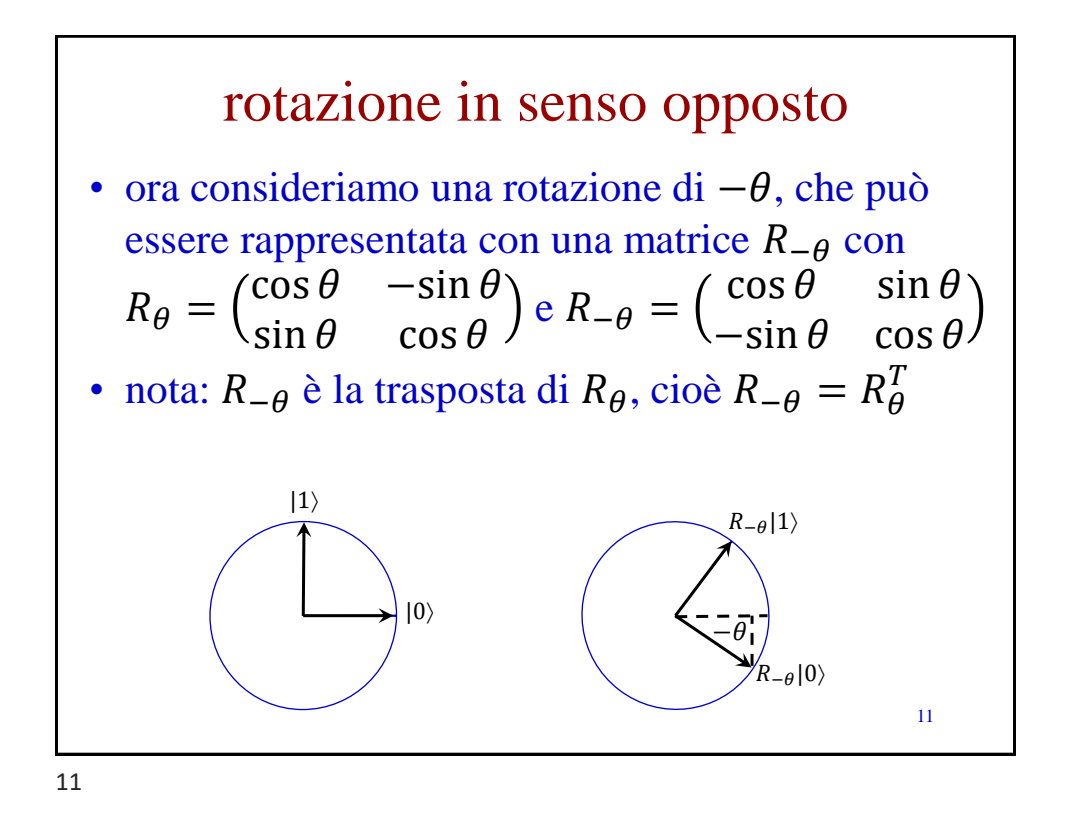

ritorno al punto di partenza •  $R_{\theta}R_{-\theta} =$  $\cos \theta$  –sin  $\theta$  $\sin \theta$   $\cos \theta$  $\cos \theta$   $\sin \theta$  $-\sin\theta$  cos  $\theta$ = 1 0 0 1  $=$   $I$ •  $R_{-\theta}R_{\theta} =$  $\cos \theta$   $\sin \theta$  $-\sin\theta$  cos  $\theta$  $\cos \theta$  –sin  $\theta$  $\sin \theta$   $\cos \theta$ = 1 0 0 1  $=$   $I$ 12

## ritorno al punto di partenza

- $R_{\theta}R_{-\theta} = R_{-\theta}R_{\theta} = I$ ; dove *I* è la matrice identità
- se ruotiamo di  $\theta$  e poi di  $-\theta$  torniamo al punto di partenza
- inoltre abbiamo che  $R_{\theta} R_{\theta}^{T} = R_{\theta}^{T} R_{\theta} = I$

13

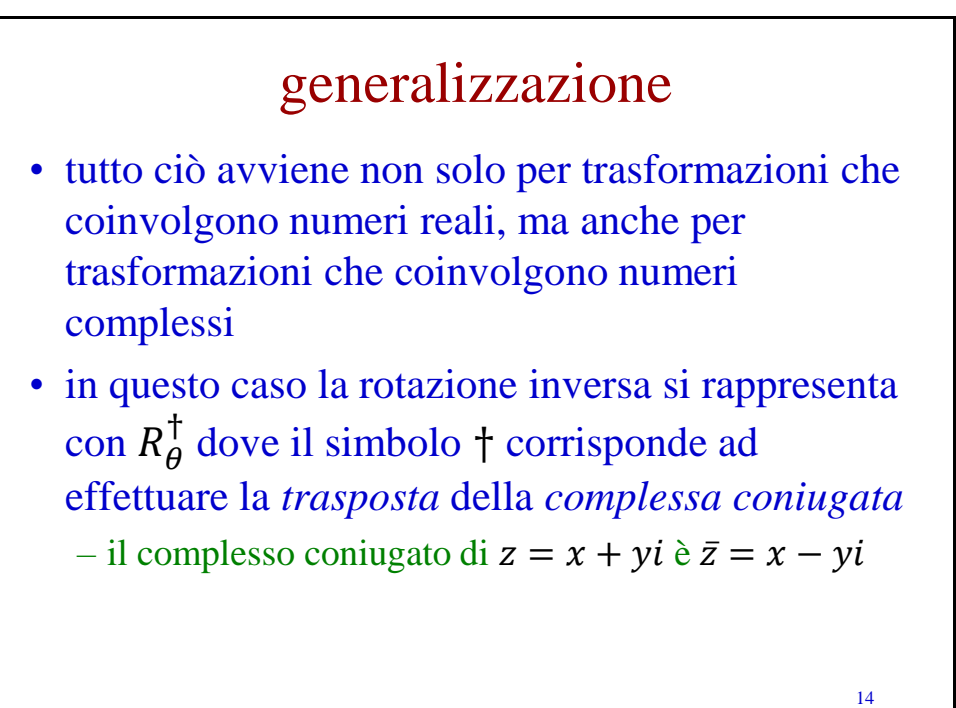

esempio di uso dell'operatore † • consideriamo l'operatore  $U =$  $a \quad c$ b d • abbiamo che  $U^{\dagger} = \begin{pmatrix} \bar{a} & \bar{b} \\ \bar{c} & \bar{c} \end{pmatrix}$  $\bar{c}$   $\bar{d}$ ) 15

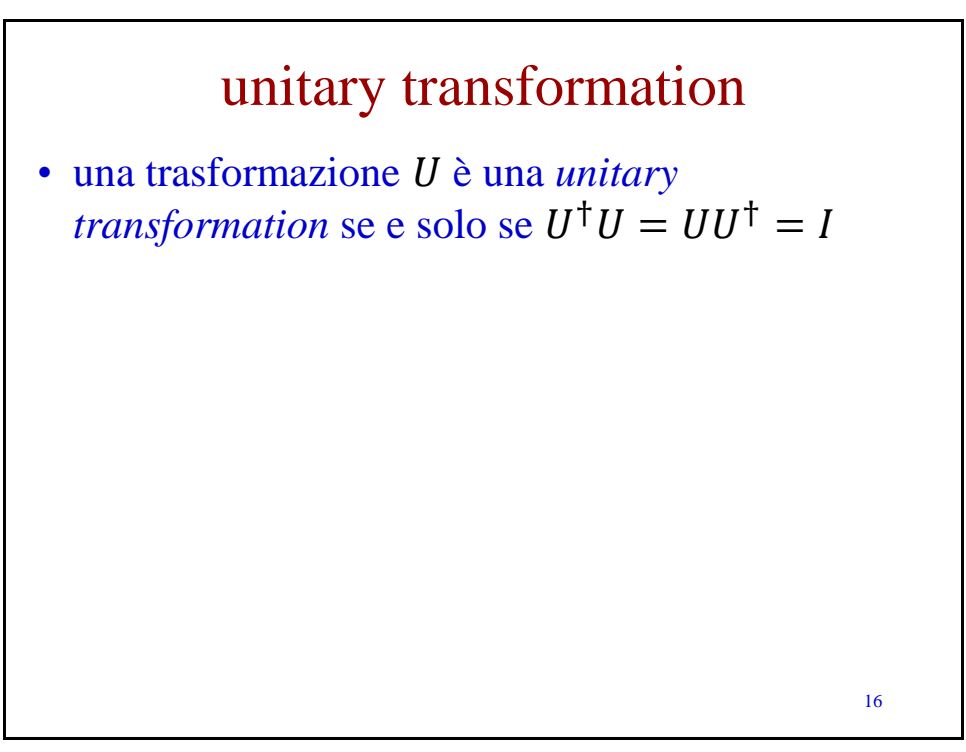

esempio di unitary transformation • consideriamo ancora l'operatore  $U =$  $a \quad c$ b d , con  $U^{\dagger} = \begin{pmatrix} \bar{a} & \bar{b} \\ - & \bar{c} \end{pmatrix}$  $\bar{c}$   $\bar{d}$ ) • la condizione di unitary transformation impone che  $\begin{pmatrix} \bar{a} & \bar{b} \\ - & \bar{c} \end{pmatrix}$  $\bar{c}$   $\bar{d}$ )  $a \quad c$ b d = 1 0 0 1 17

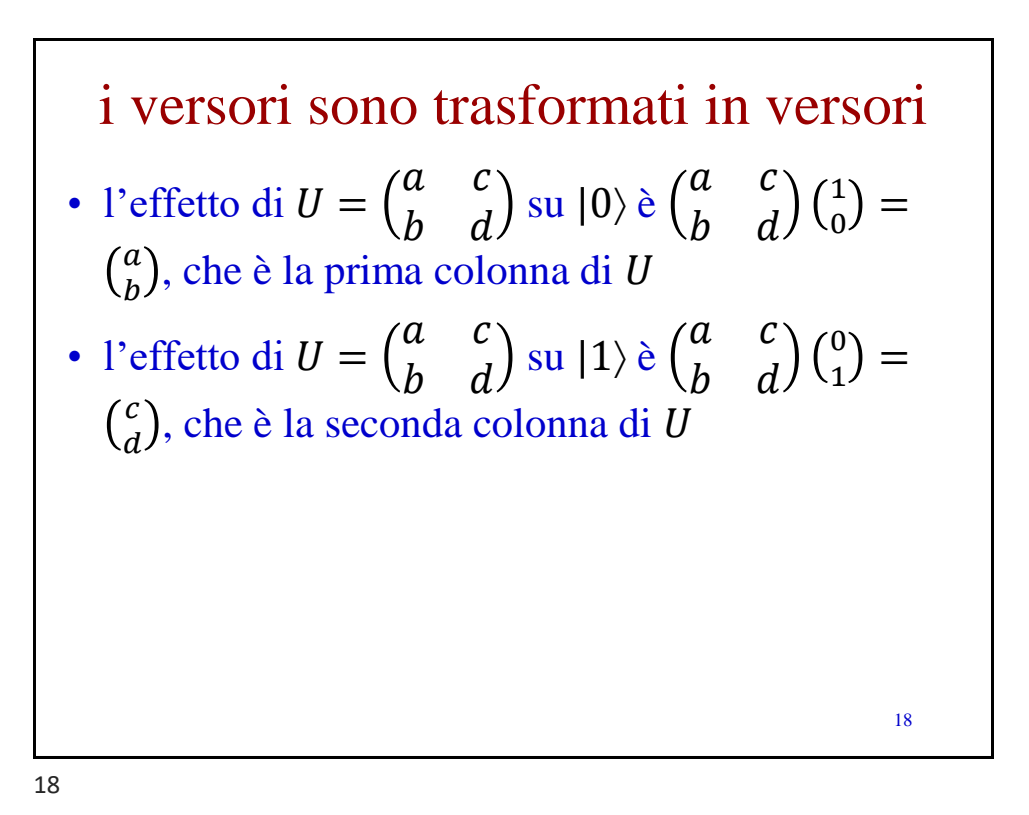

i versori sono trasformati in versori • ricordiamo:  $\begin{pmatrix} a & c \\ b & d \end{pmatrix}$ b d 1  $\binom{1}{0} = \binom{a}{b}$  $\boldsymbol{b}$ • e  $a \quad c$ b d 0  $\binom{0}{1} = \binom{c}{d}$  $\boldsymbol{d}$ • il fatto che  $\begin{pmatrix} \overline{a} & \overline{b} \\ - & \overline{c} \end{pmatrix}$  $\bar{c}$   $\bar{d}$ )  $a \quad c$  $b \quad d$ = 1 0 0 1 ci dice che il prodotto scalare tra  $\binom{a}{b}$  e  $\binom{c}{d}$  è 0 e che quindi  $|0\rangle e|1\rangle$  sono trasformati in vettori tra loro ortogonali (proprio ciò che ci aspettavamo) 19

19

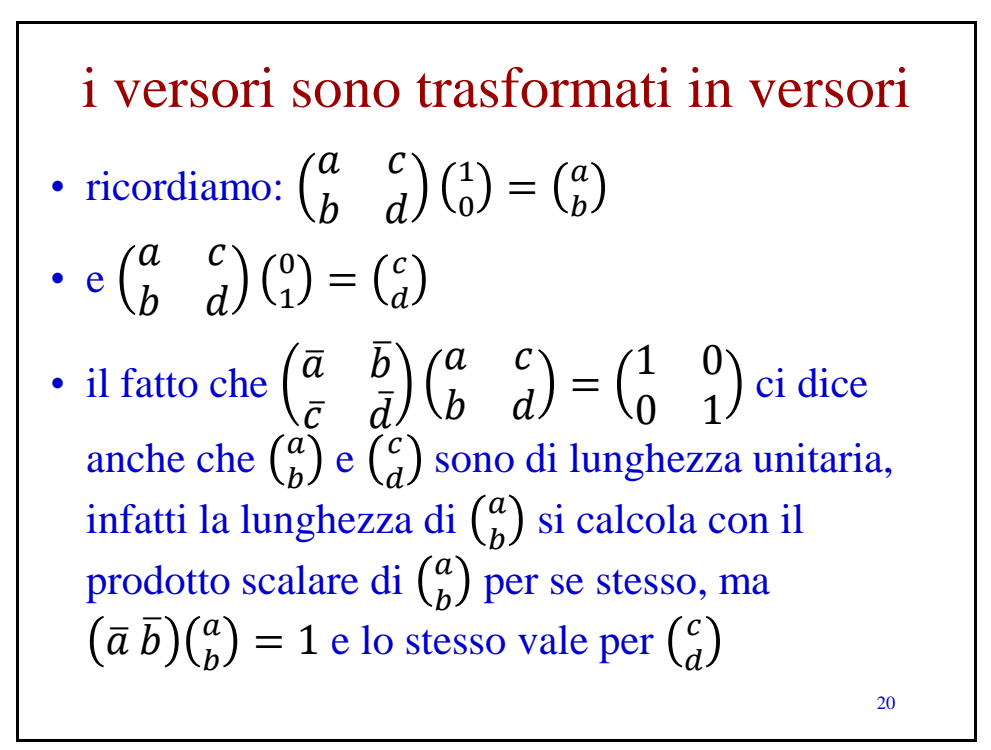

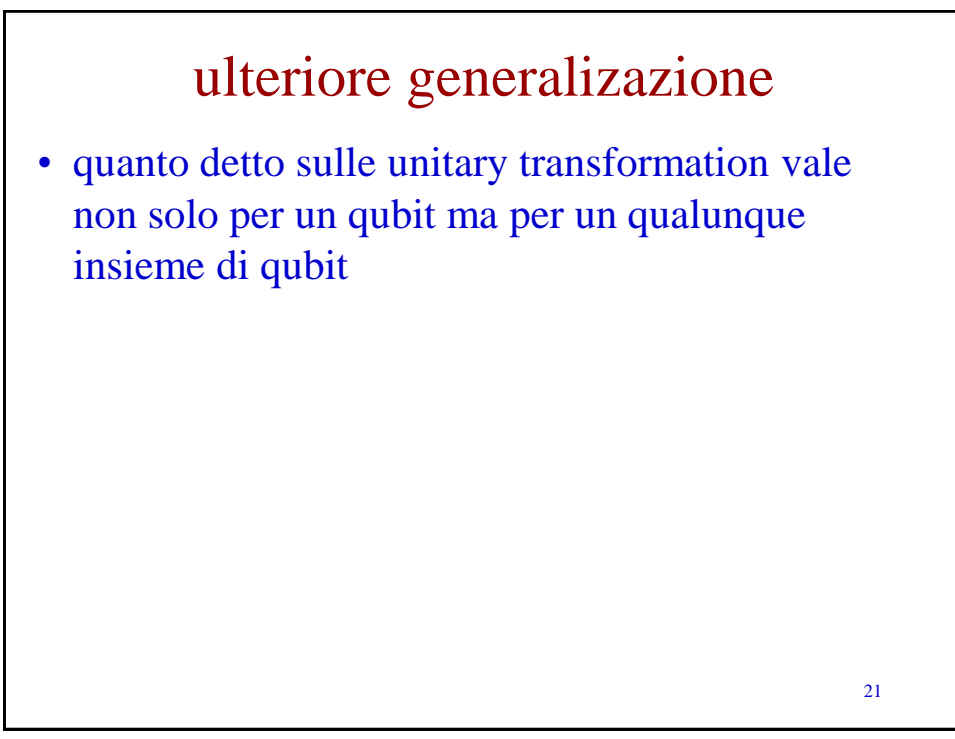

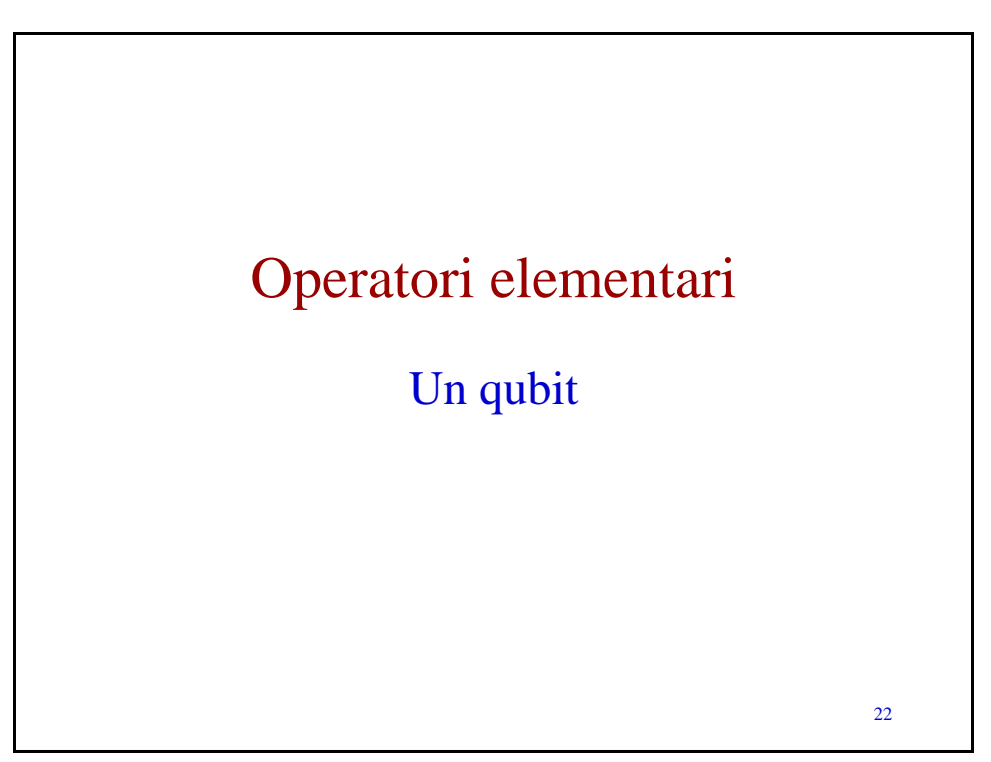

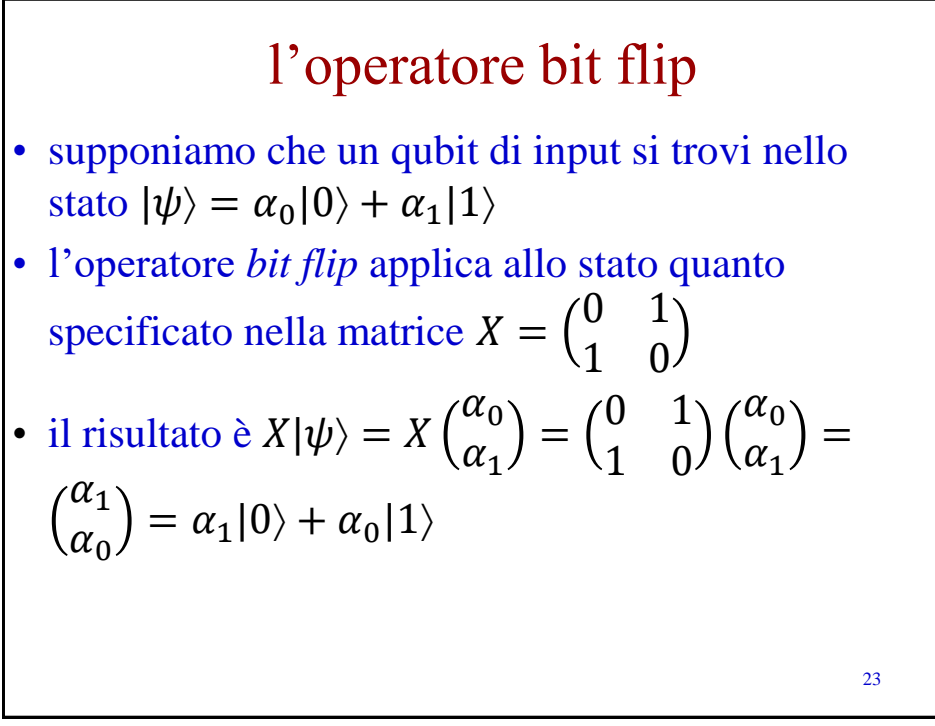

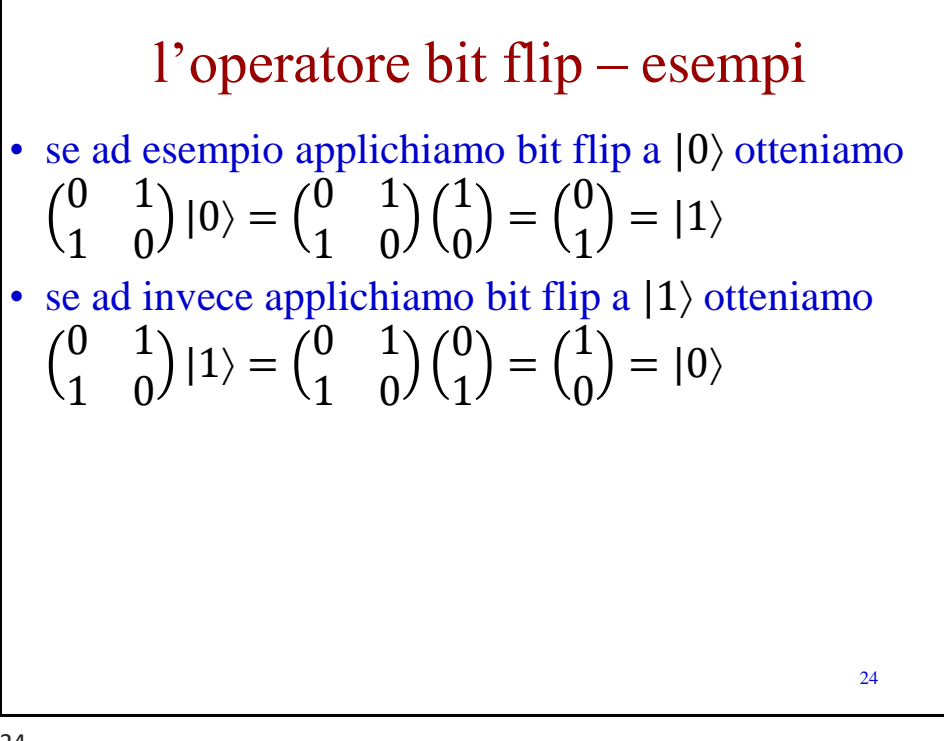

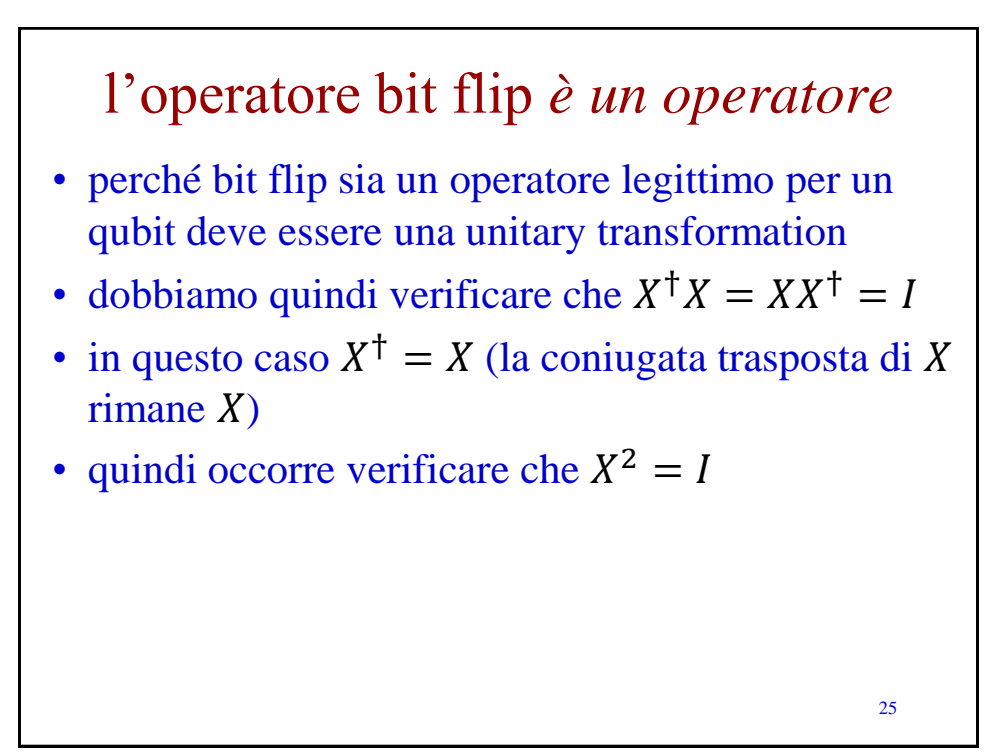

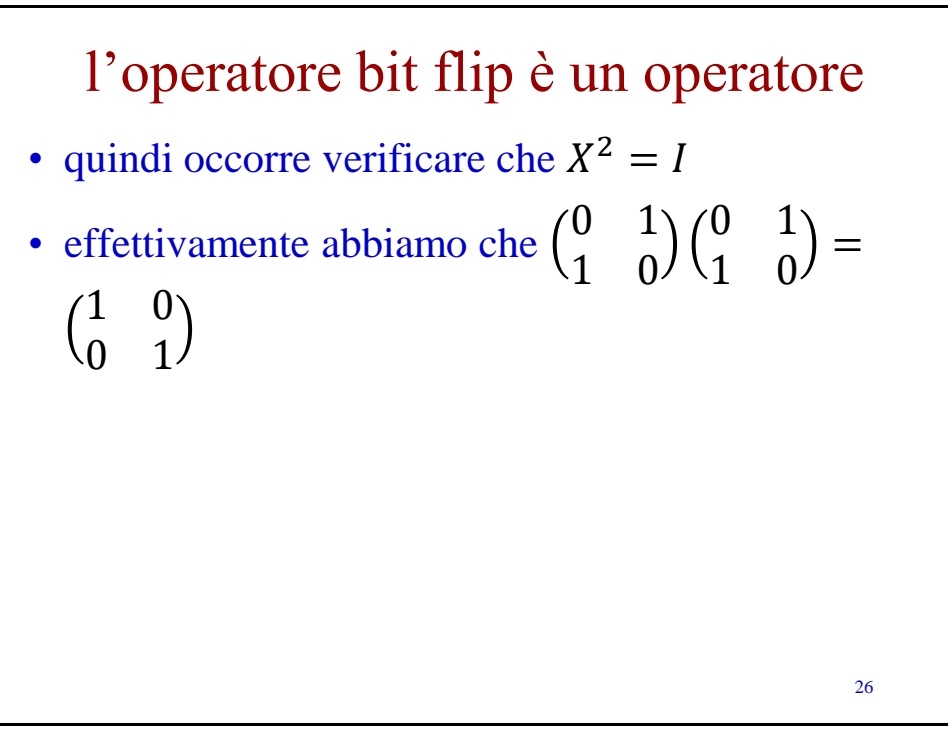

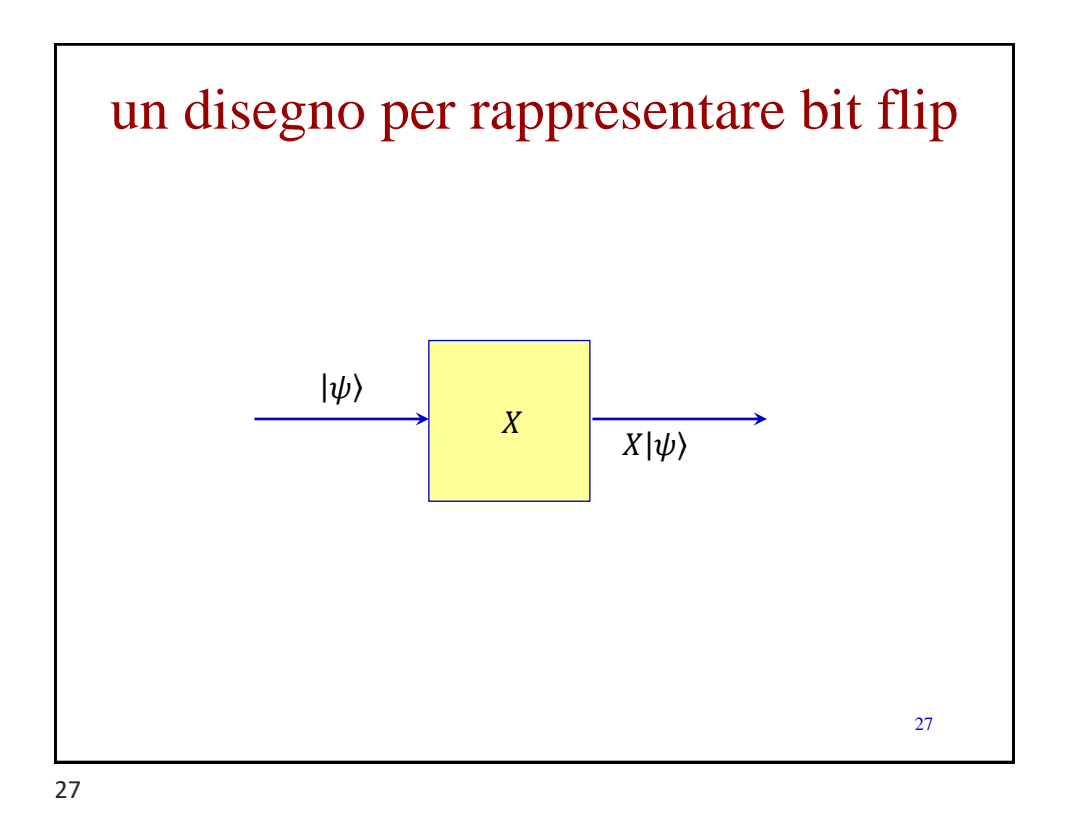

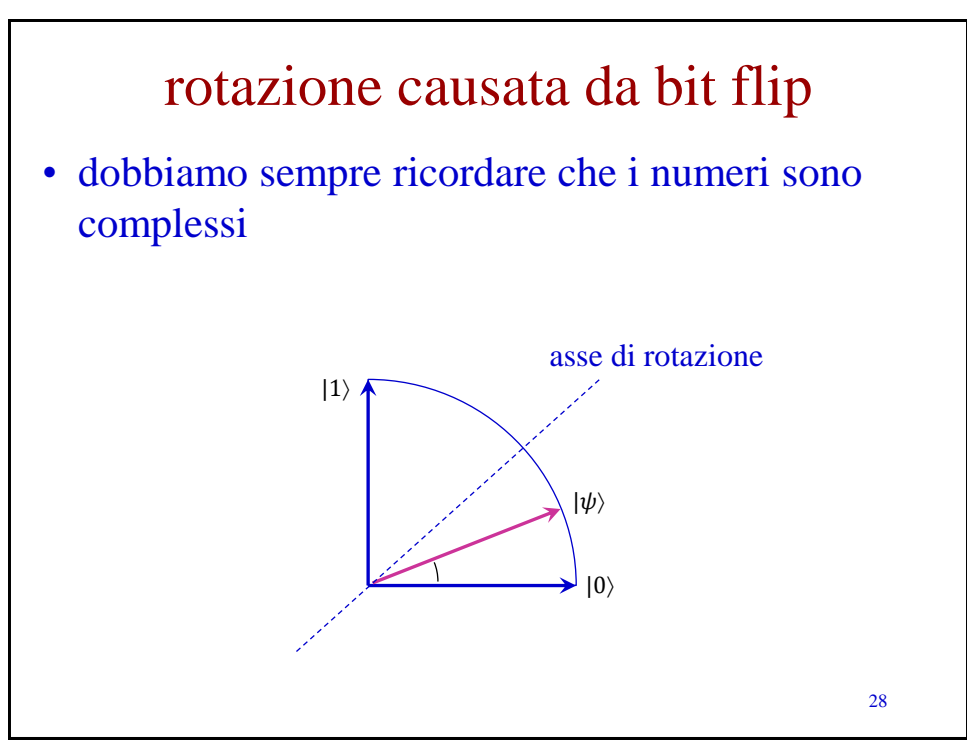

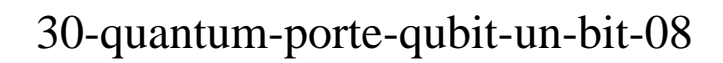

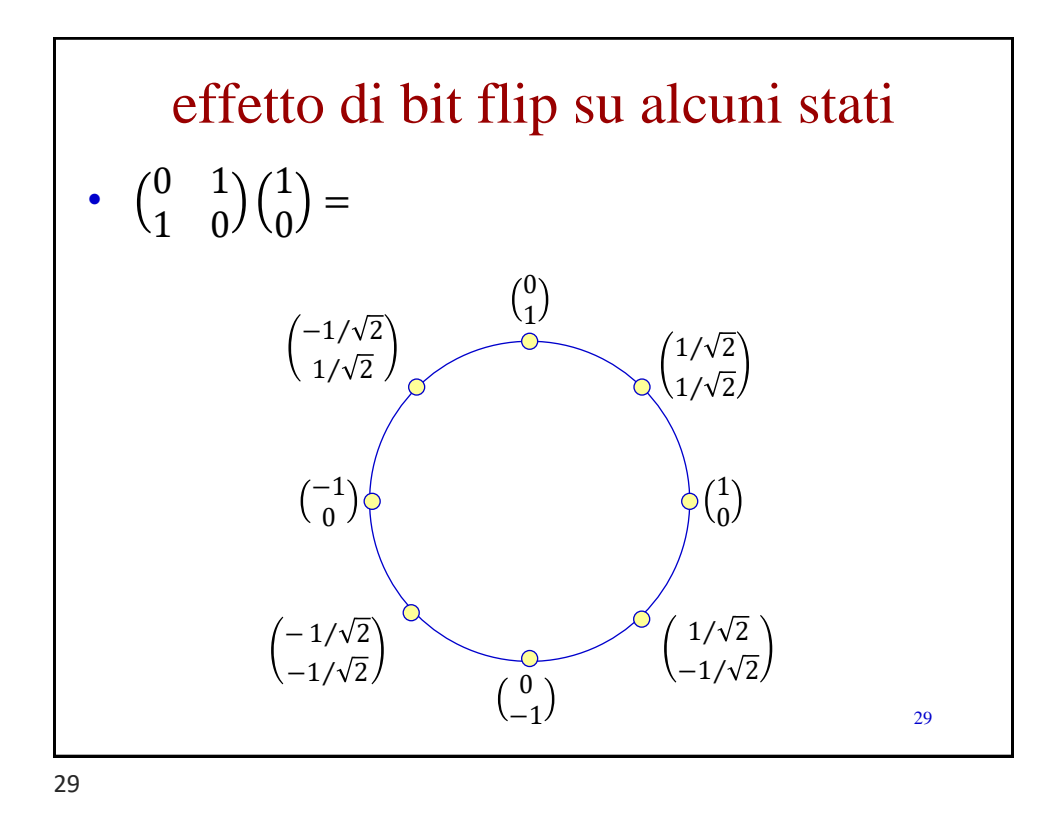

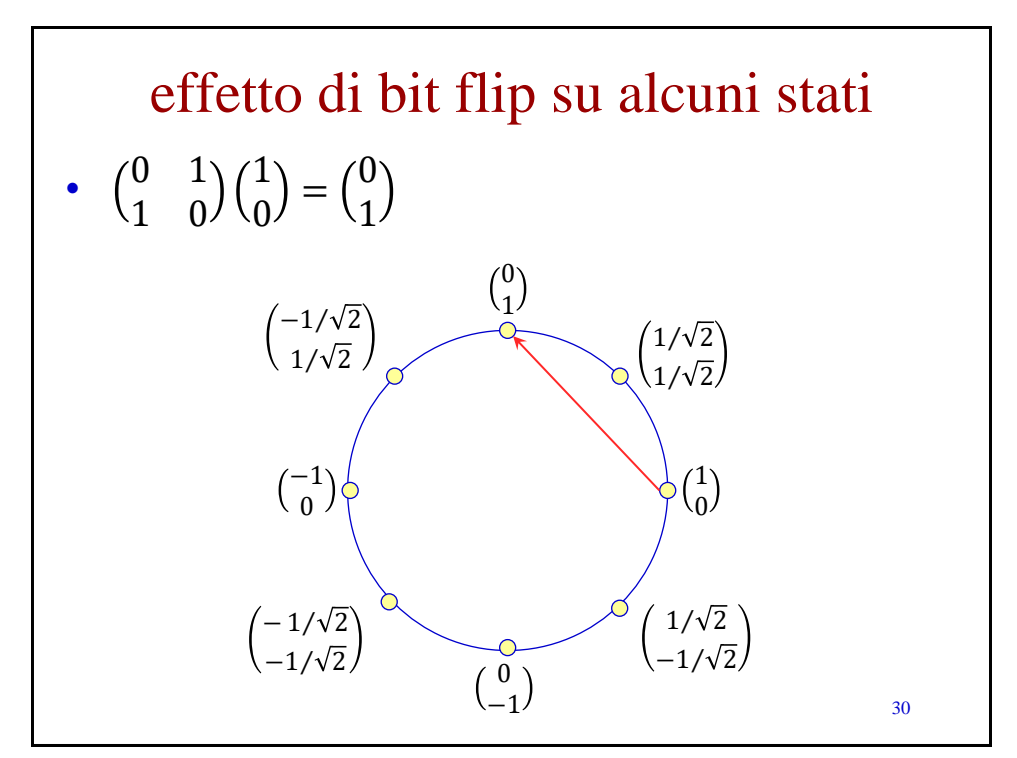

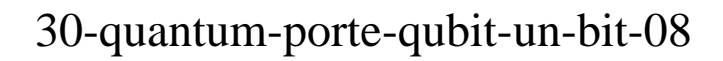

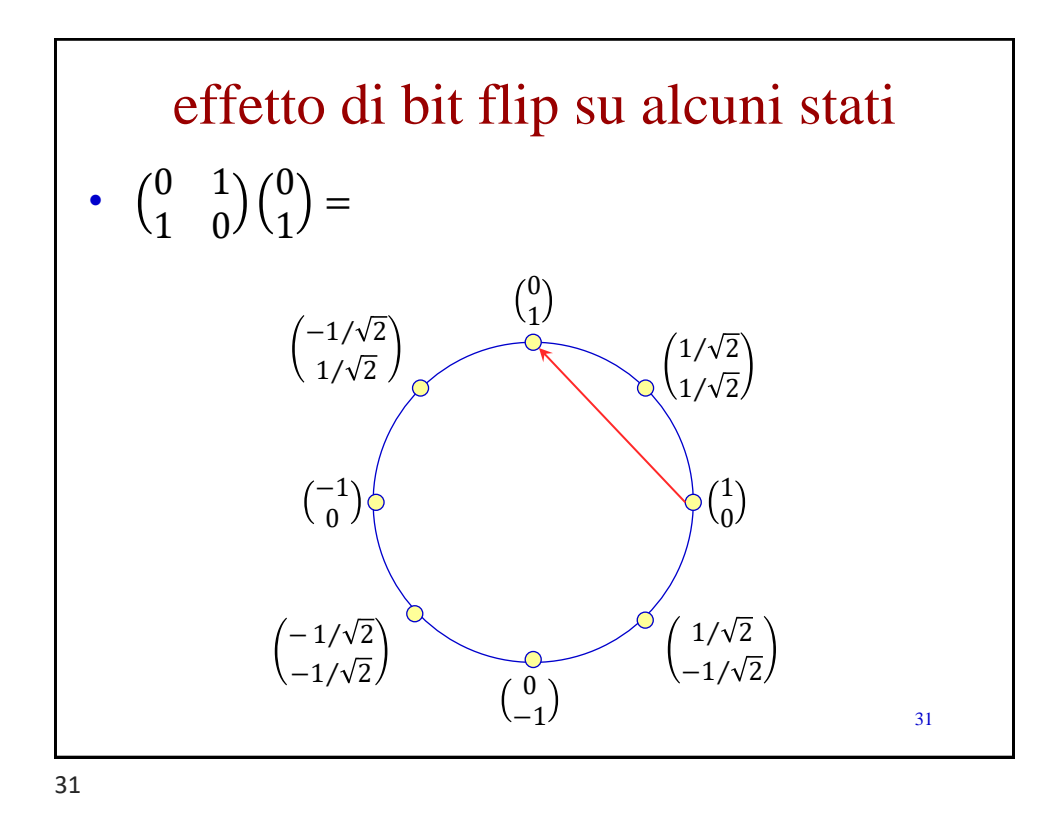

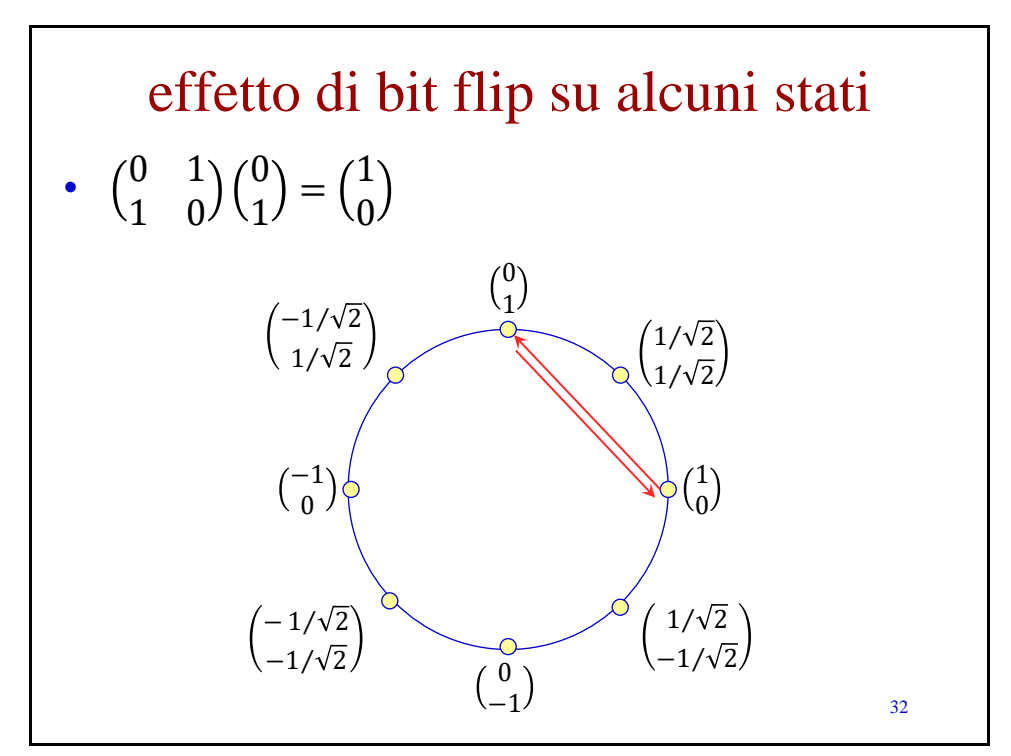

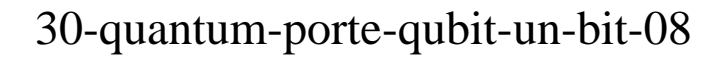

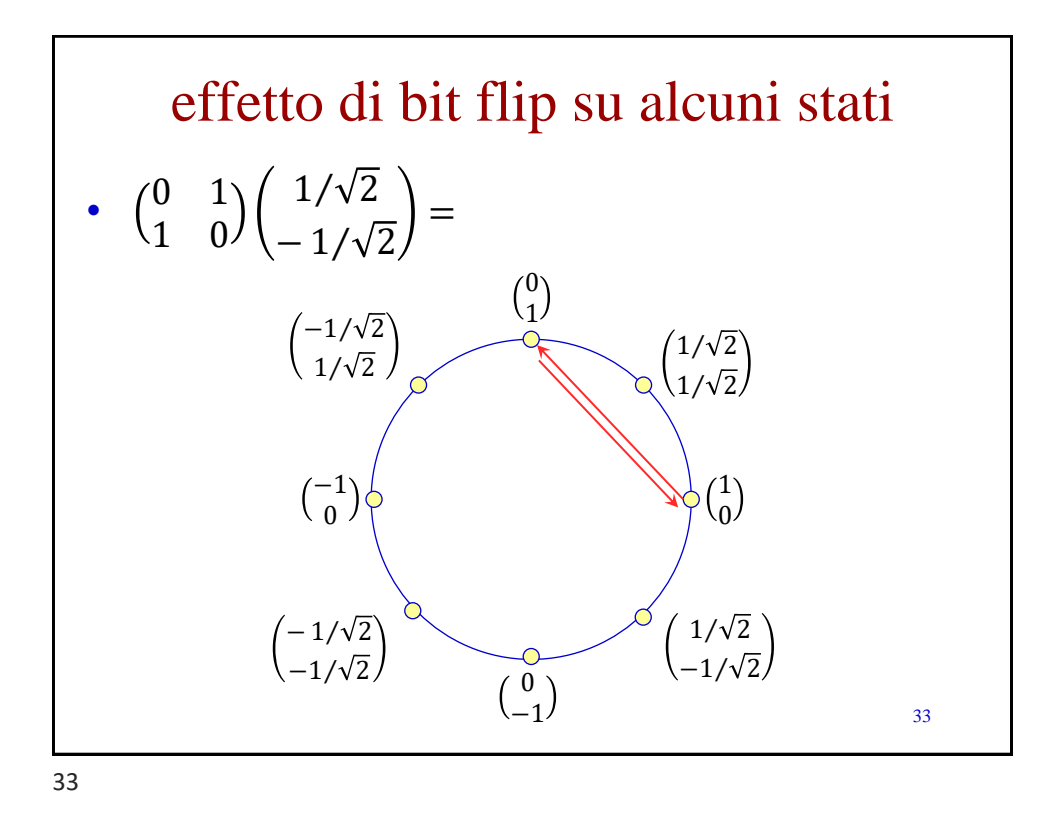

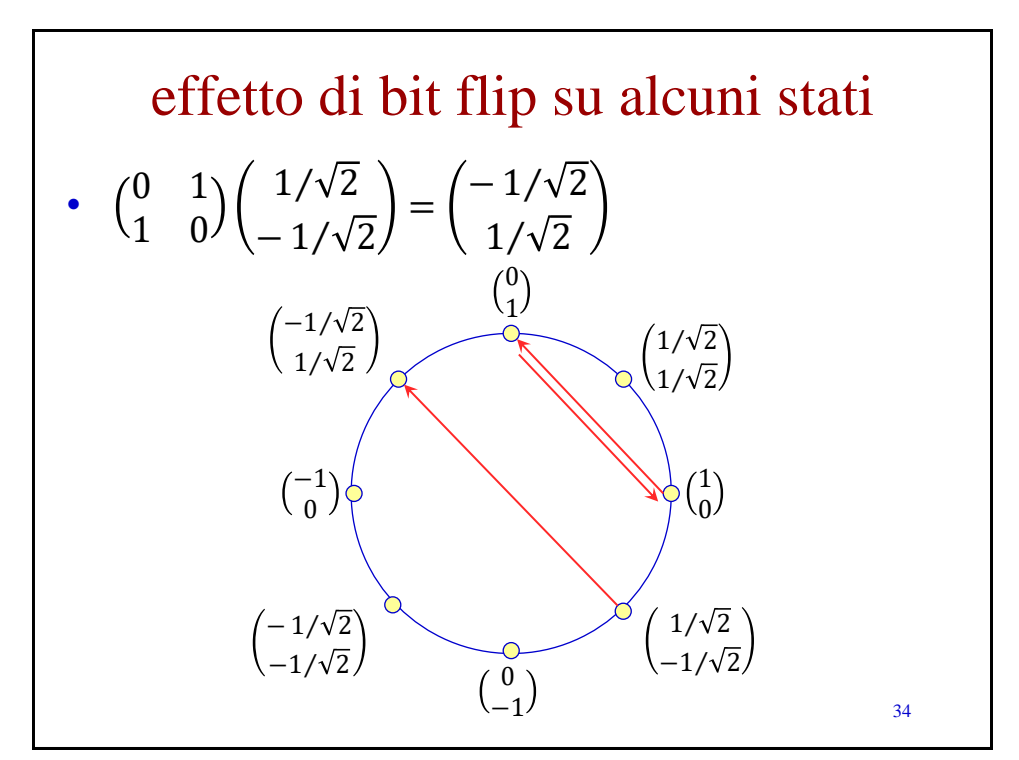

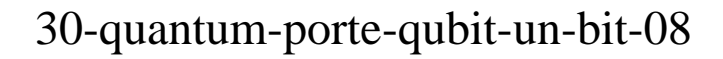

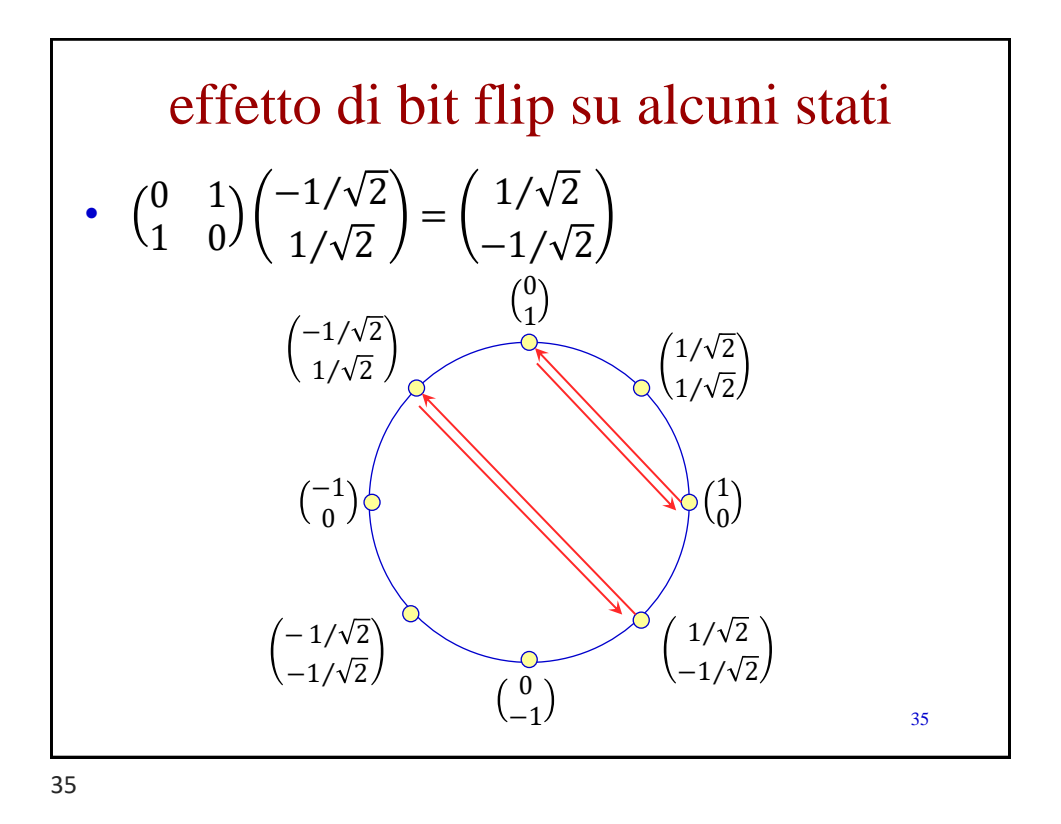

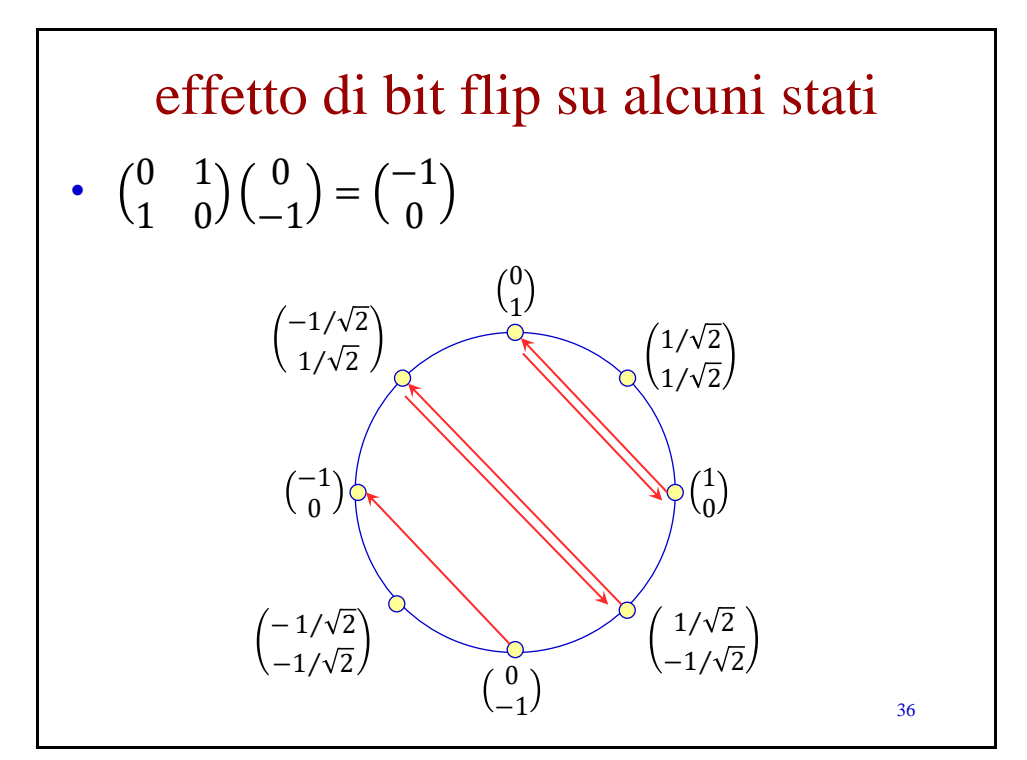

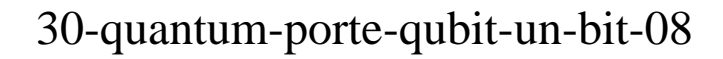

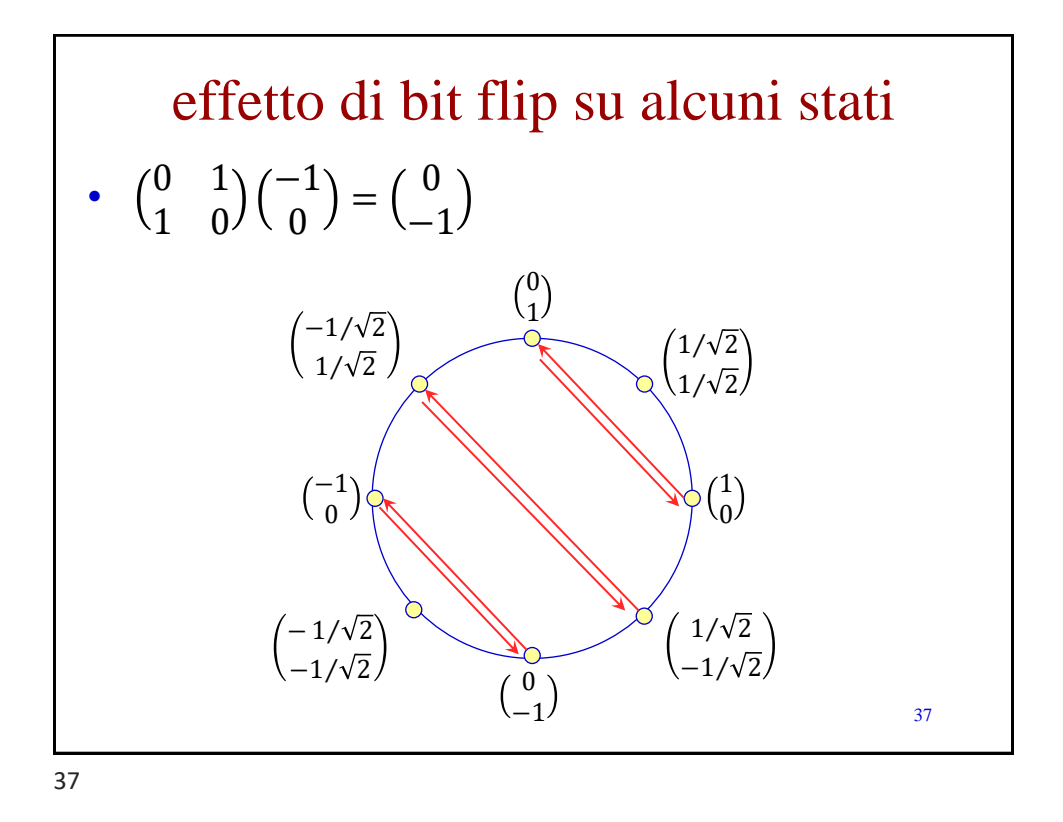

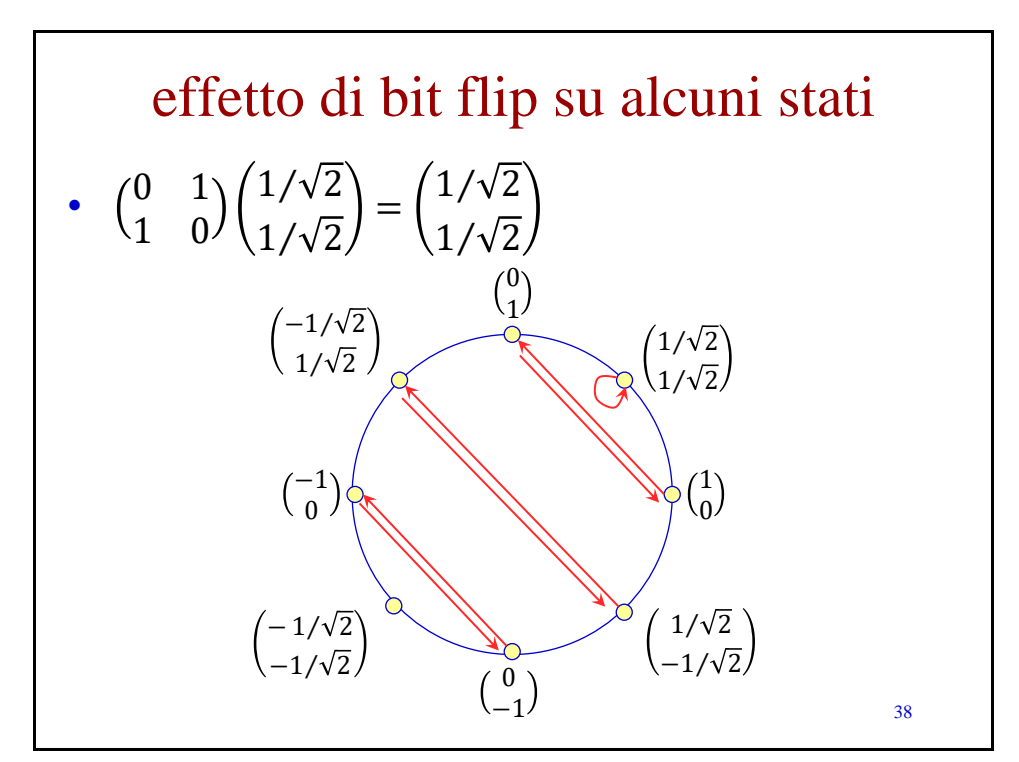

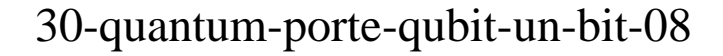

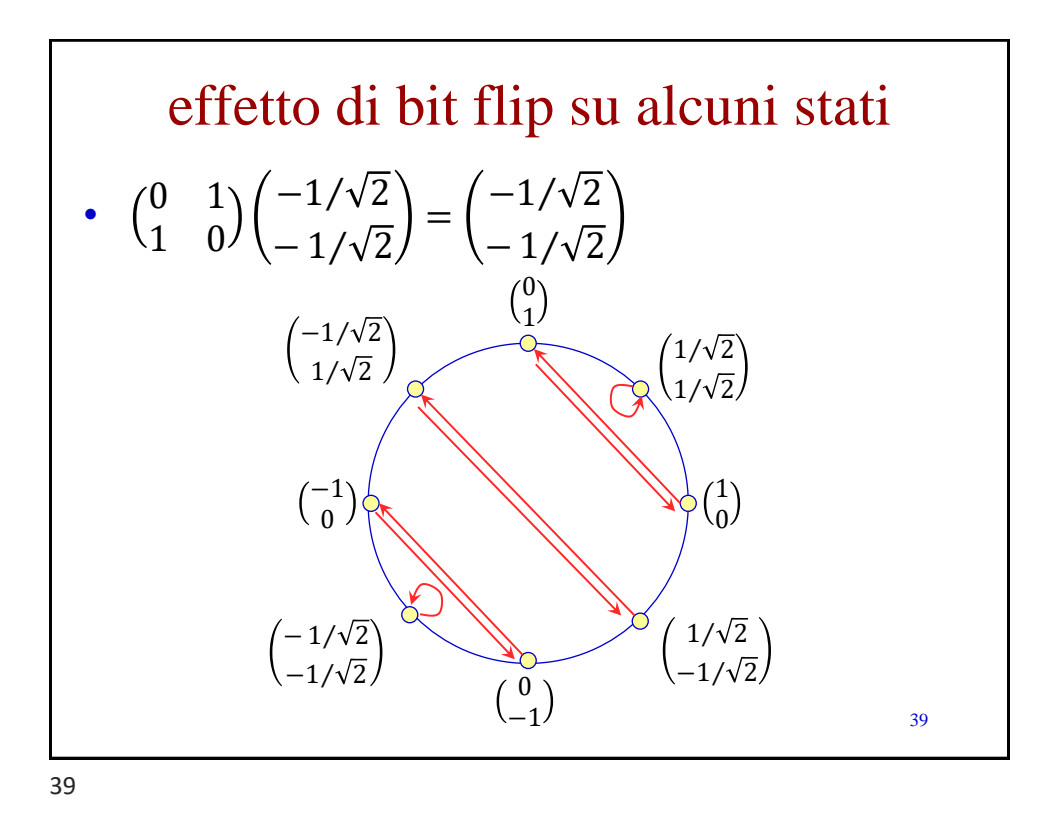

## l'operatore phase flip • supponiamo che il qubit d'ingresso sia in  $|\psi\rangle$  =  $\alpha_0|0\rangle + \alpha_1|1\rangle$ , l'operatore *phase flip* applica allo stato quanto specificato nella matrice  $Z =$ 1 0  $0 -1$ • il risultato è  $Z|\psi\rangle = Z$  $\alpha_0$  $\begin{pmatrix} \alpha_0 \\ \alpha_1 \end{pmatrix}$  = 1 0  $0 -1$  $\alpha_0$  $\begin{pmatrix} \alpha_0 \\ \alpha_1 \end{pmatrix}$  =  $\alpha_0$  $\begin{pmatrix} \alpha_0 \\ -\alpha_1 \end{pmatrix} = \alpha_0 |0\rangle - \alpha_1 |1\rangle$ 40

l'operatore phase flip – esempi • se applichiamo phase flip a  $|0\rangle$  otteniamo 1 0  $0 -1$  $|0\rangle = \begin{pmatrix} 1 & 0 \\ 0 & 0 \end{pmatrix}$  $0 -1$ 1 0 = 1 0  $= |0\rangle$ • se invece applichiamo phase flip a  $|1\rangle$  otteniamo 1 0  $0 -1$  $|1\rangle = \begin{pmatrix} 1 & 0 \\ 0 & 0 \end{pmatrix}$  $0 -1$ 0 1 = 0 −1 = −  $\boldsymbol{0}$ 1  $=-|1\rangle$ 41

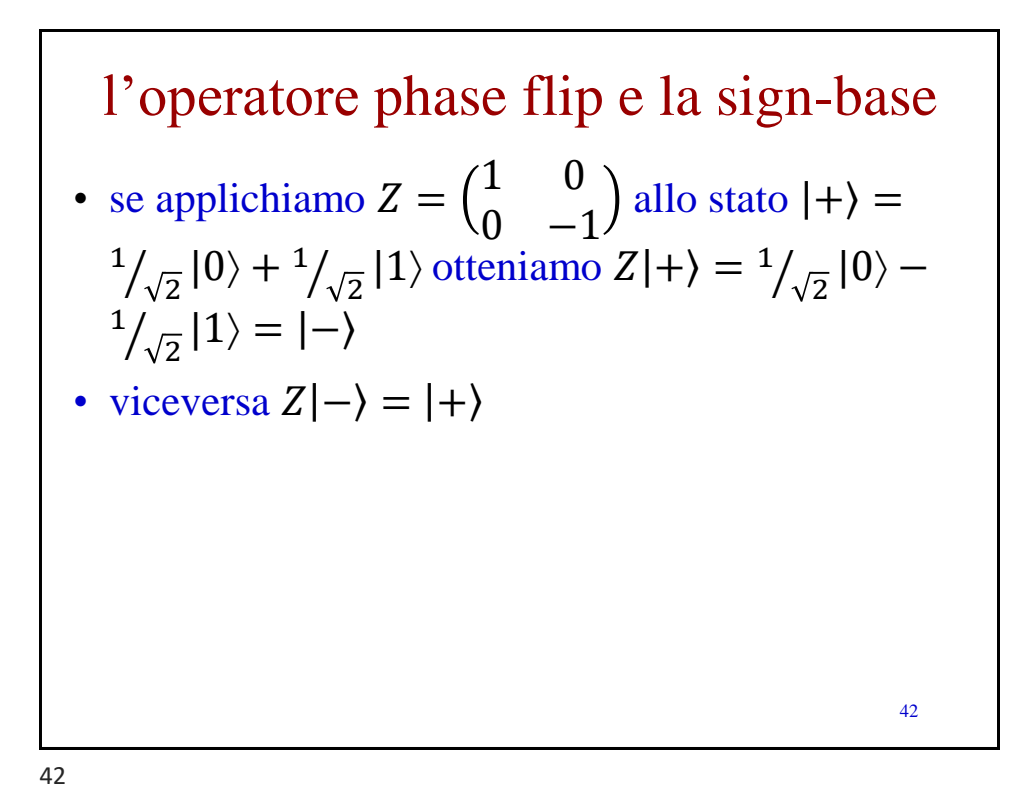

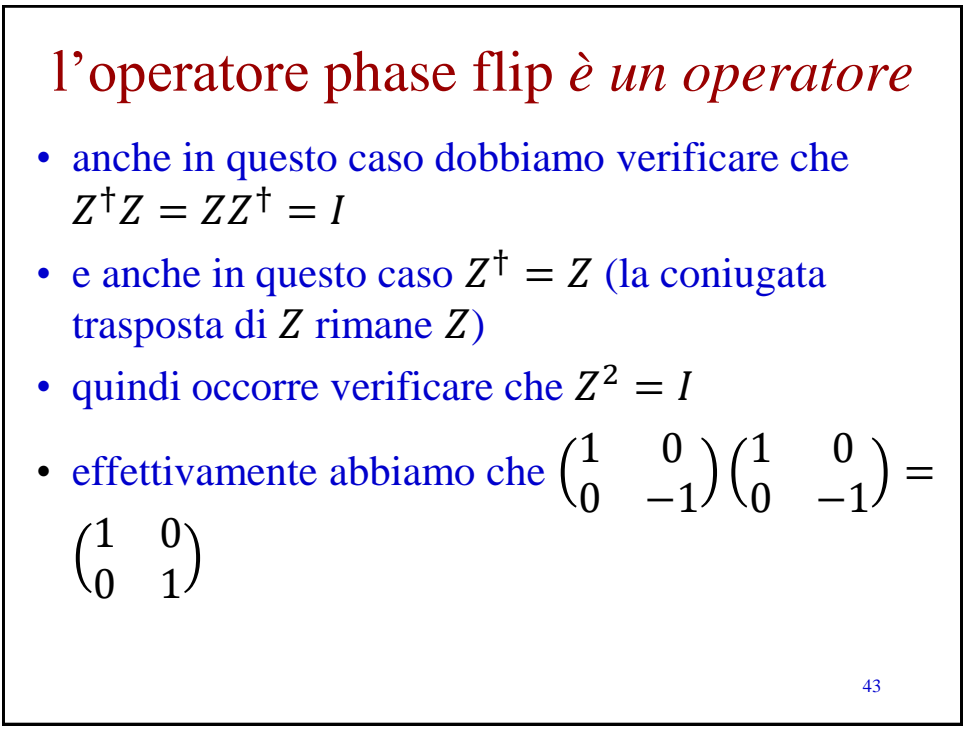

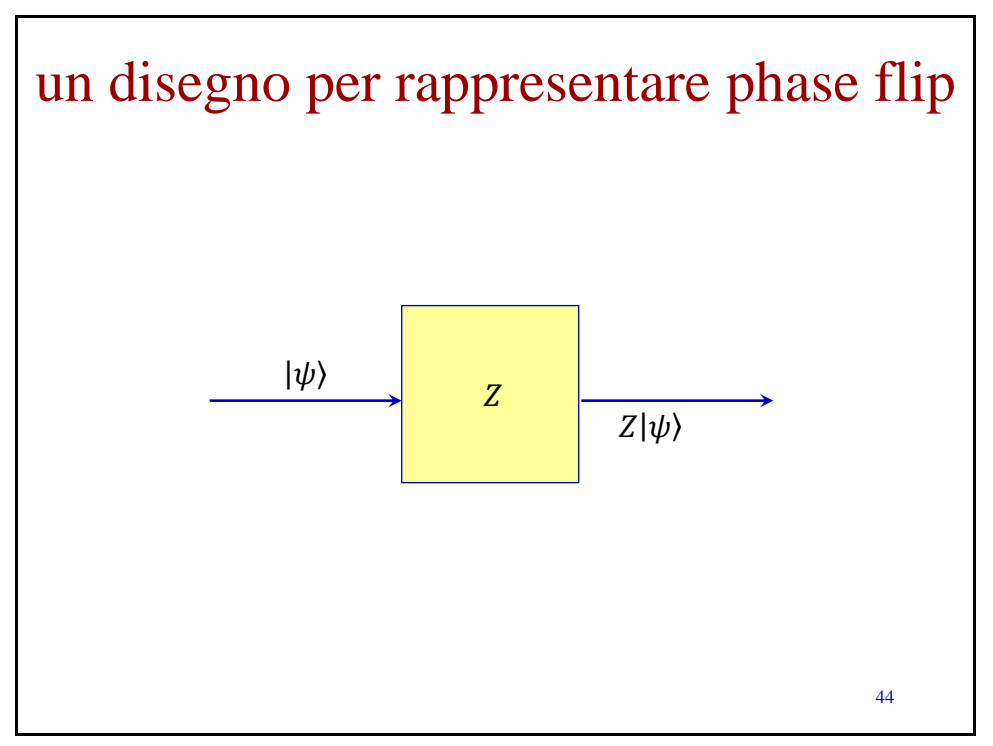

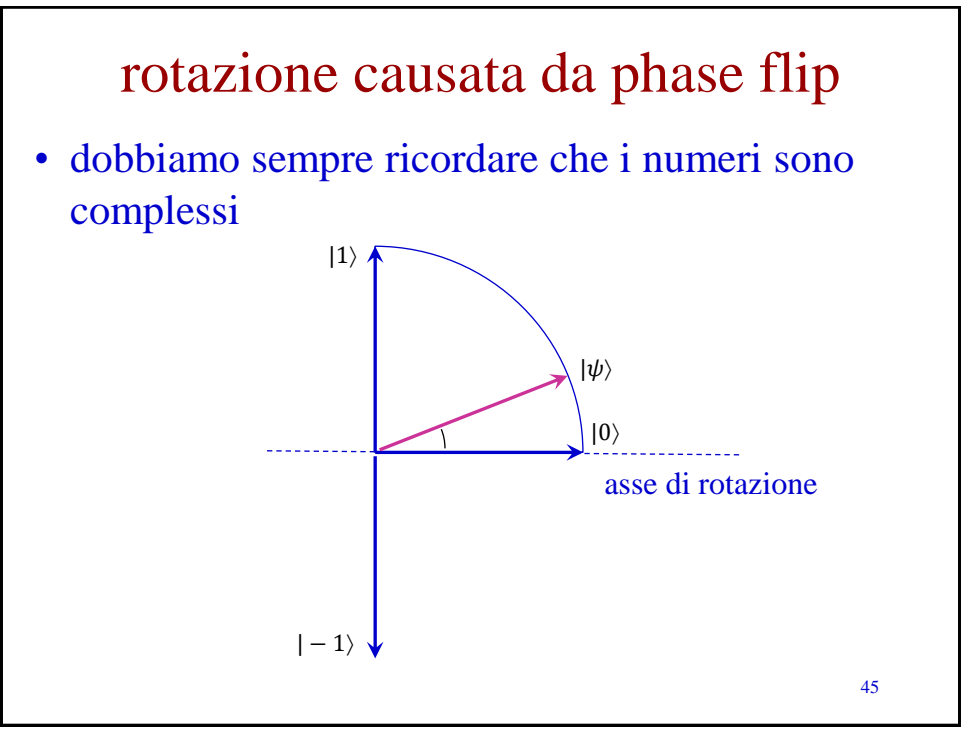

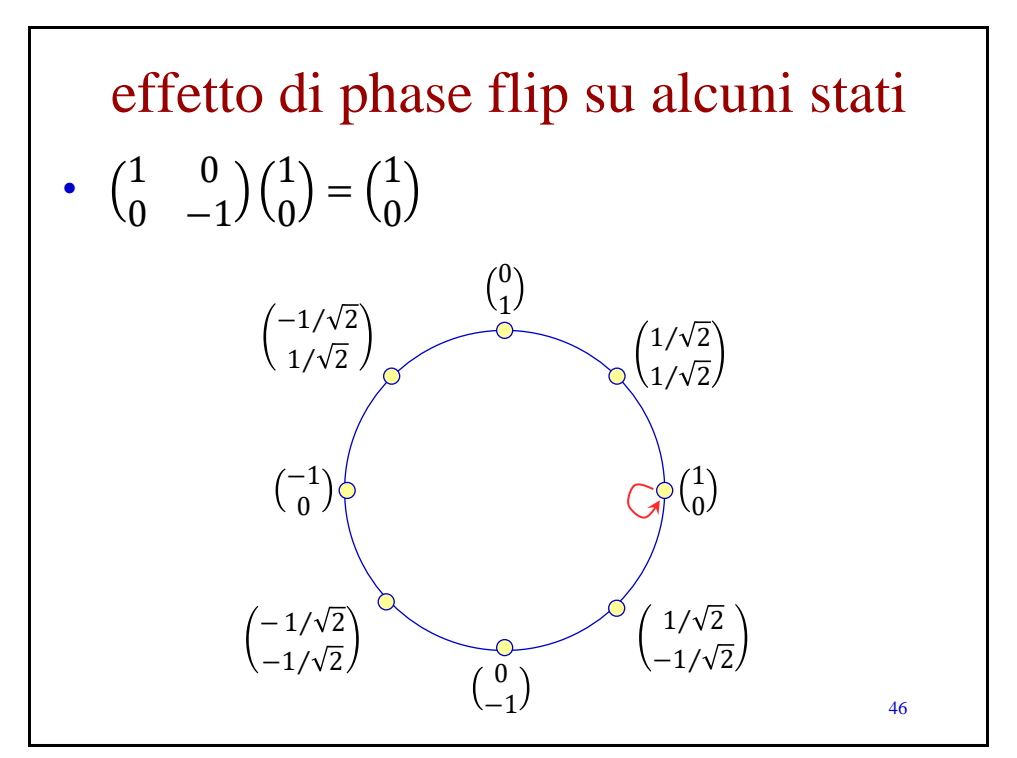

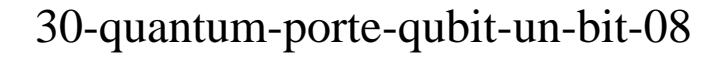

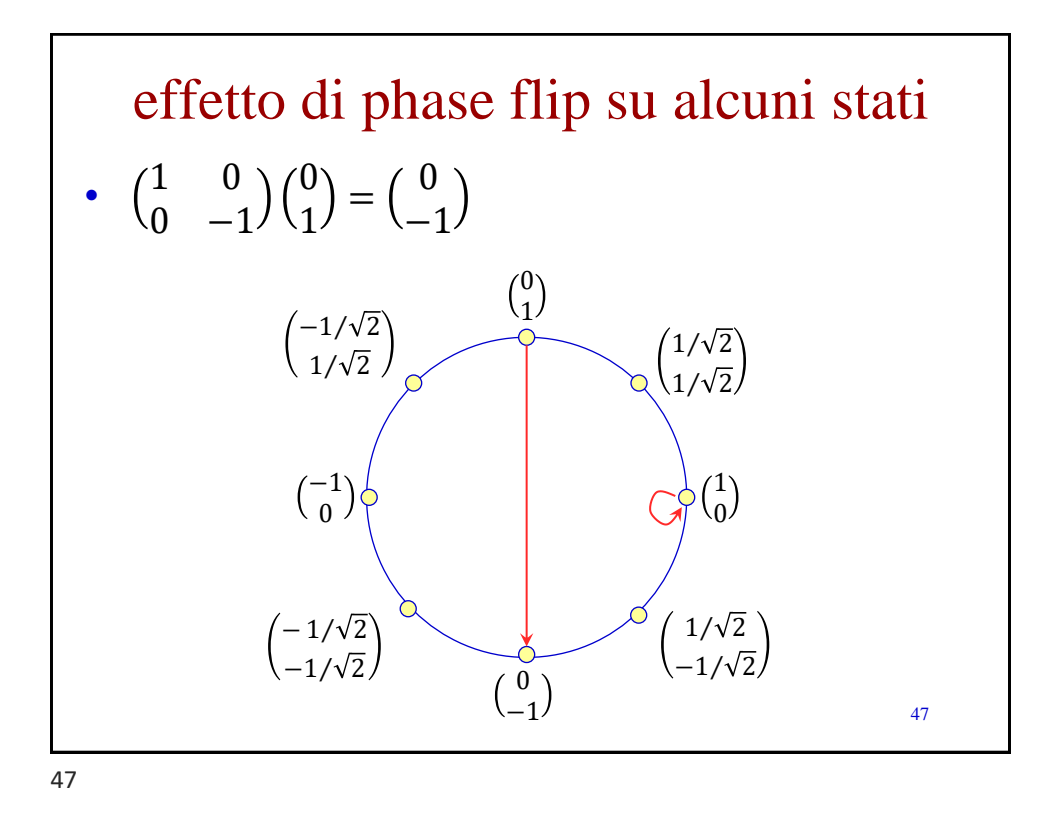

effetto di bit flip su alcuni stati  $\cdot$   $\begin{pmatrix} 1 & 0 \\ 0 & 0 \end{pmatrix}$  $0 -1$  $1/\sqrt{2}$  $-1/\sqrt{2}$ =  $1/\sqrt{2}$  $1/\sqrt{2}$ 48 0 1 0 −1 1 0 −1 0  $1/\sqrt{2}$  $1/\sqrt{2}$  $1/\sqrt{2}$  $-1/\sqrt{2}$  $-1/\sqrt{2}$  $1/\sqrt{2}$  $-1/\sqrt{2}$  $-1/\sqrt{2}$ 

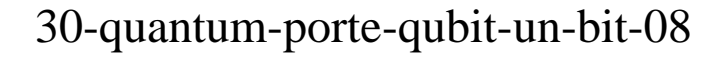

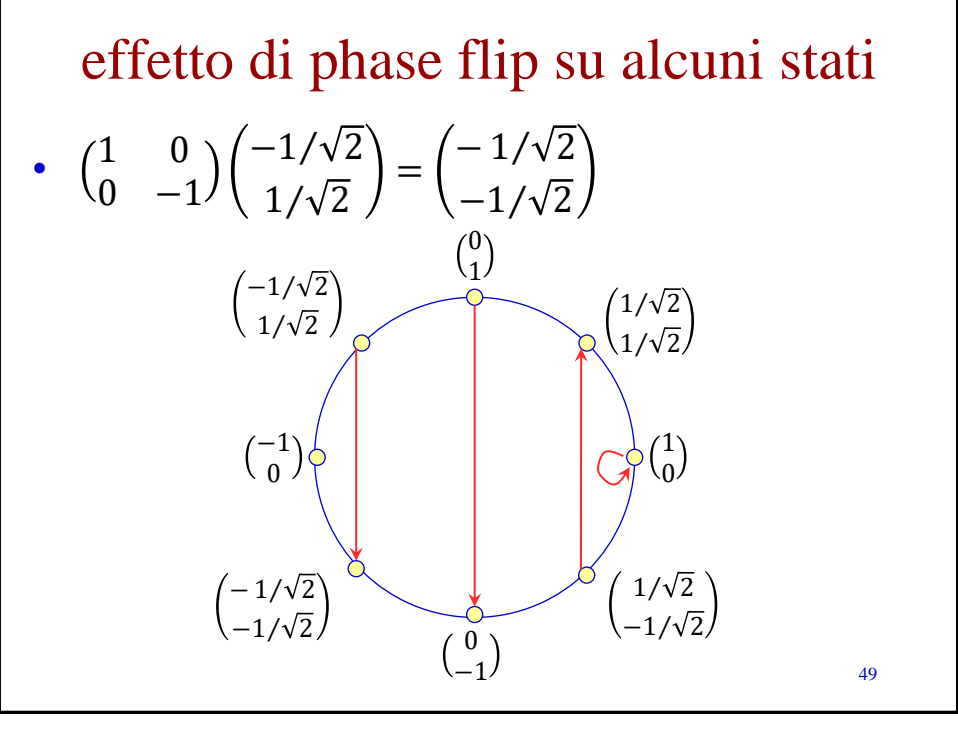

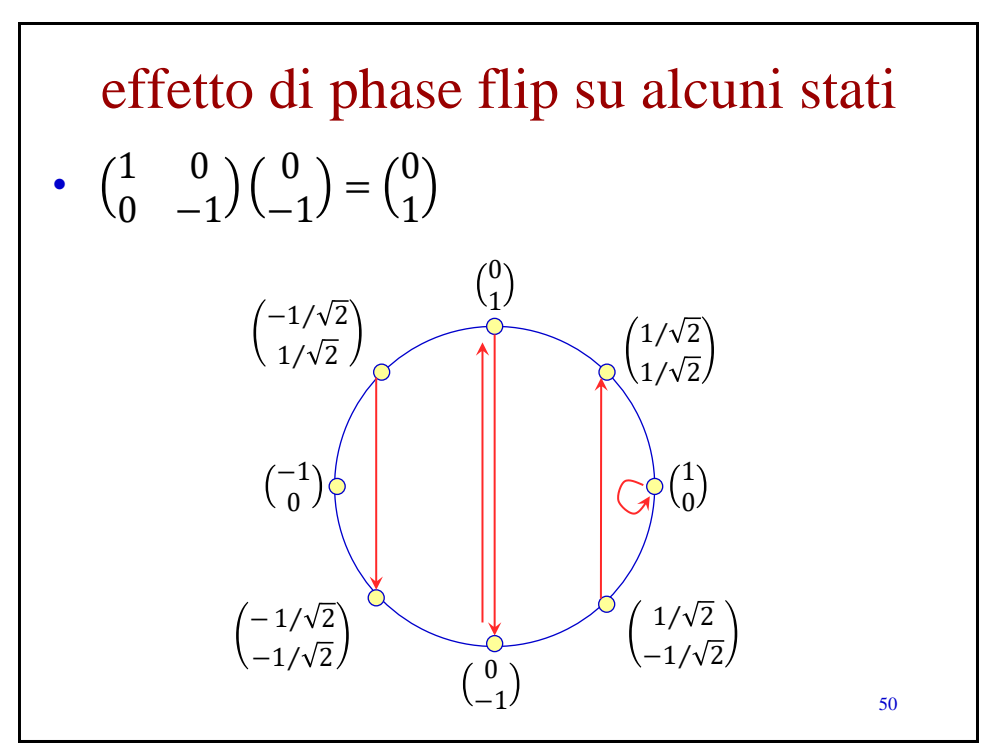

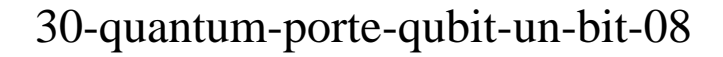

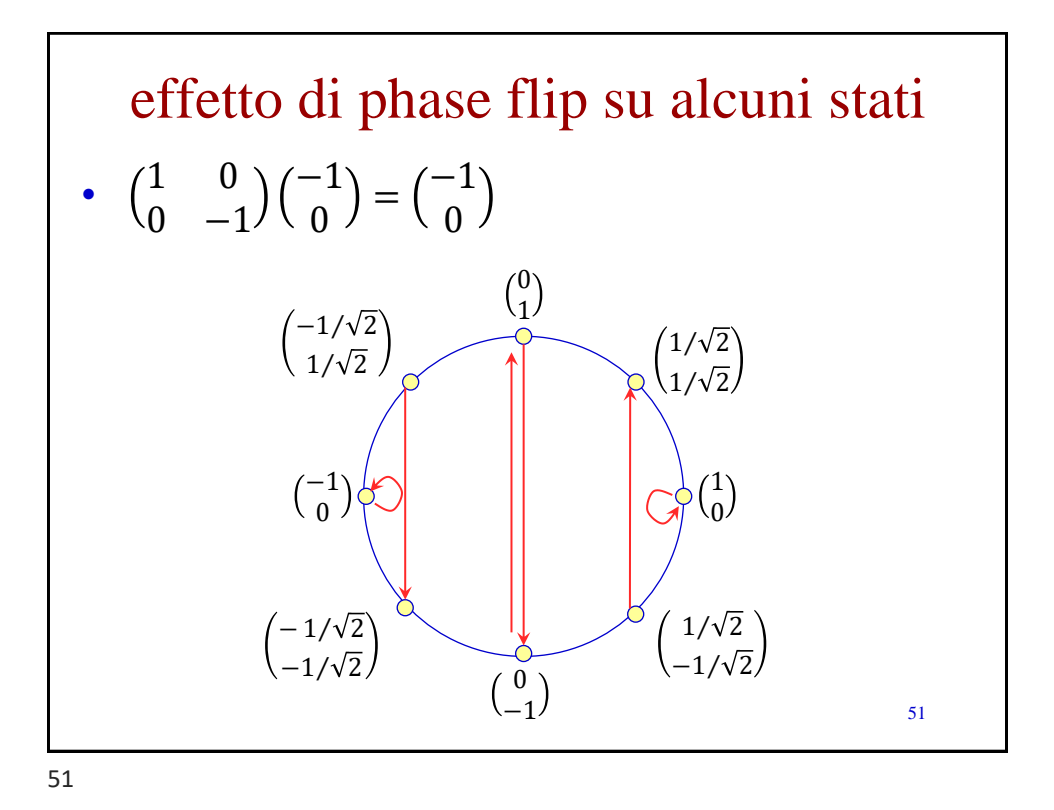

effetto di phase flip su alcuni stati  $\cdot$   $\begin{pmatrix} 1 & 0 \\ 0 & 0 \end{pmatrix}$  $0 -1$  $1/\sqrt{2}$  $1/\sqrt{2}$ =  $1/\sqrt{2}$  $-1/\sqrt{2}$ 52 0 1 0 −1 1 0 −1 0  $1/\sqrt{2}$  $1/\sqrt{2}$  $1/\sqrt{2}$  $-1/\sqrt{2}$  $-1/\sqrt{2}$  $1/\sqrt{2}$  $-1/\sqrt{2}$  $-1/\sqrt{2}$ 

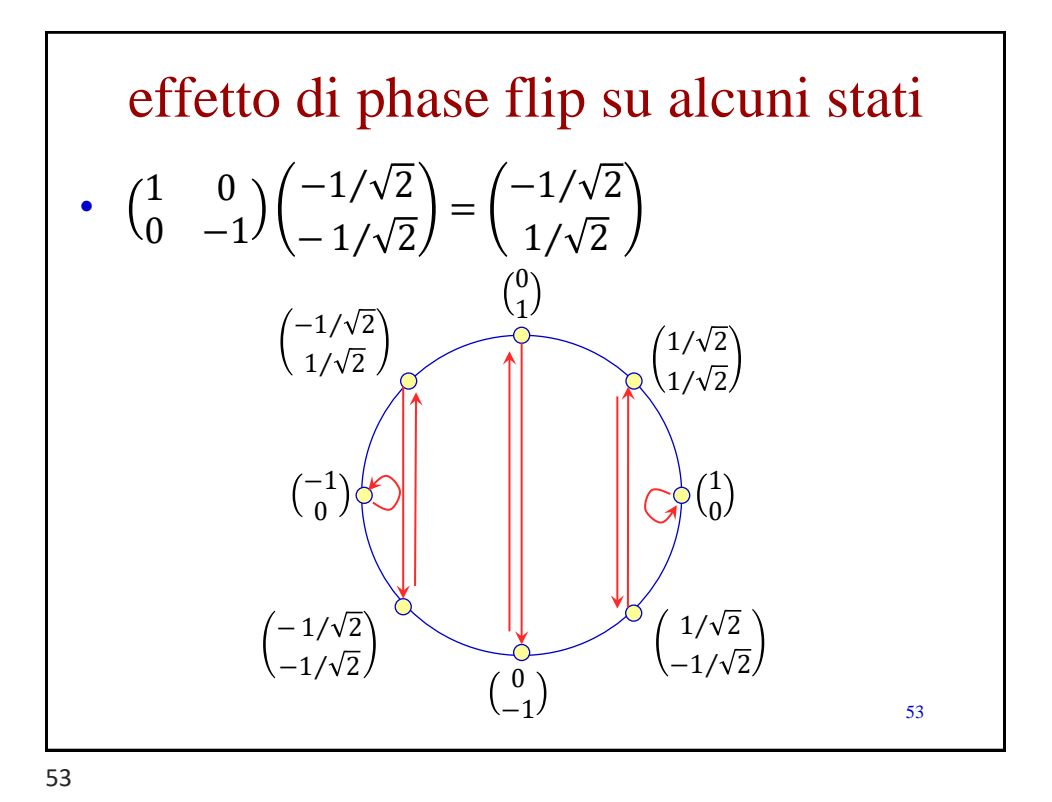

un modo per esprimere gli operatori • ricordiamo che  $|0\rangle = \begin{pmatrix} 1 \\ 0 \end{pmatrix}$ 0 – quindi, per analogia, possiamo chiamare  $\langle 0 | = (1 \ 0)$ • ricordiamo che  $|1\rangle = \begin{pmatrix} 0 \\ 1 \end{pmatrix}$ 1 – quindi, per analogia, possiamo chiamare  $\langle 1 | = (0 \ 1)$ • ricordando che  $X =$ 0 1 1 0 abbiamo  $X = |1\rangle\langle 0|$  +  $|0\rangle\langle 1|$ , infatti  $\binom{0}{1}$ 1  $1 \quad 0) +$ 1  $\boldsymbol{0}$  $0 \quad 1$  = 0 0 1 0 + 0 1 0 0 = 0 1 1 0 54

54

 $es. - esprime Z$  in modo analogo  $\cdot$  ricordando che  $Z =$ 1 0  $0 -1$ • abbiamo  $Z = |0\rangle\langle 0| - |1\rangle\langle 1|$  $-$  infatti  $\binom{1}{0}$ 0 1 0) –  $\binom{0}{1}$ 1 0 1) =  $\begin{pmatrix} 1 & 0 \\ 0 & 0 \end{pmatrix}$ 0 0  $-\begin{pmatrix} 0 & 0 \\ 0 & 1 \end{pmatrix}$ 0 1 = 1 0  $0 -1$ 55

55

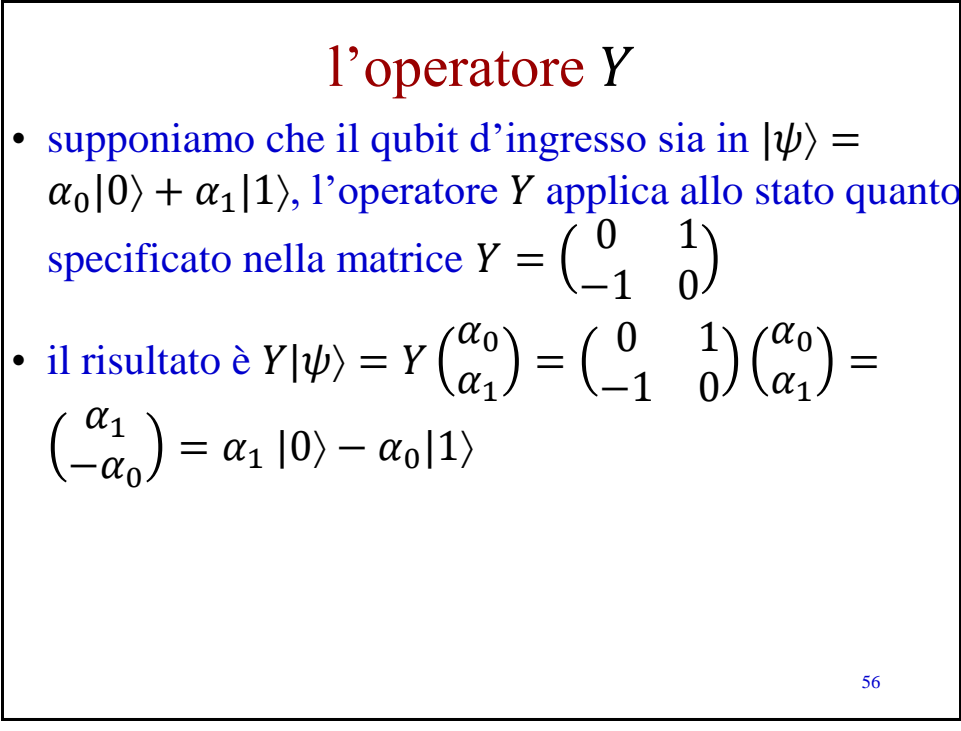

l'operatore  $Y$  – esempi • se applichiamo Y a  $|0\rangle$  otteniamo  $\begin{pmatrix} 0 & 1 \\ 1 & 0 \end{pmatrix}$ −1 0  $|0\rangle =$ 0 1 −1 0 1 0 = 0 −1  $=-|1\rangle$ • se invece applichiamo  $Y$  a  $|1\rangle$ otteniamo $\begin{pmatrix} 0 & 1 \\ 1 & 0 \end{pmatrix}$ −1 0  $|1\rangle = \begin{pmatrix} 0 & 1 \\ 1 & 0 \end{pmatrix}$ −1 0  $\boldsymbol{0}$ 1 = 1 0  $= |0\rangle$ 57

57

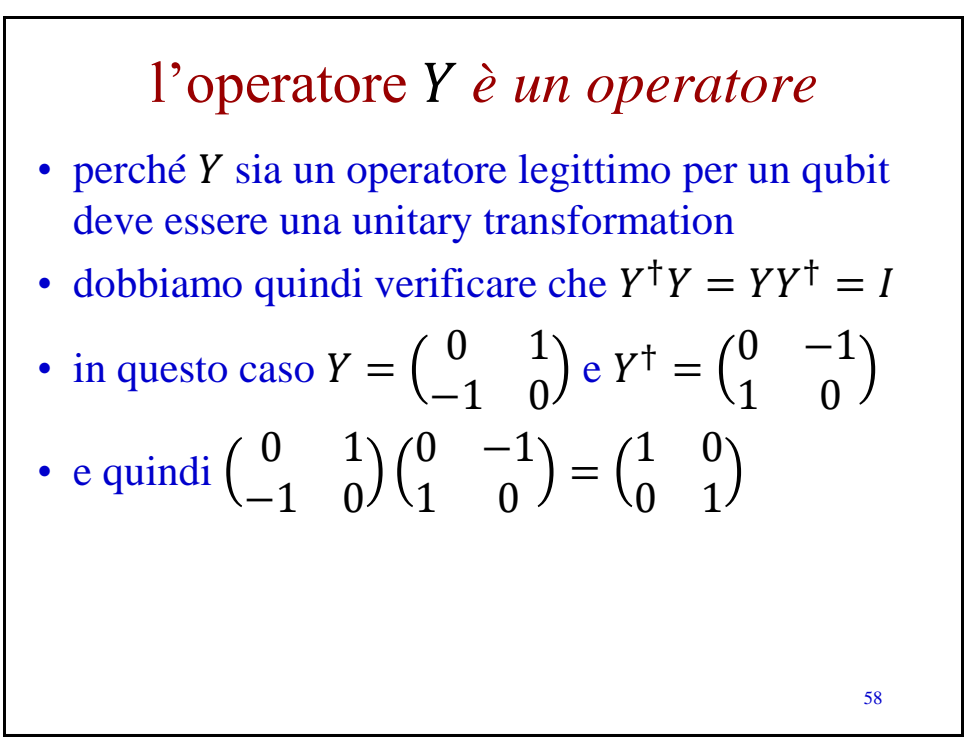

qual è il rapporto tra *X*, *Y e Z*? • ricordiamo:  $-X = \begin{pmatrix} 0 & 1 \\ 1 & 0 \end{pmatrix}$ 1 0  $-Y = \begin{pmatrix} 0 & 1 \\ 1 & 0 \end{pmatrix}$ −1 0  $-Z = \begin{pmatrix} 1 & 0 \\ 0 & 0 \end{pmatrix}$  $0 -1$ • quindi  $Y =$ 0 1 −1 0 = 1 0  $0 -1$ 0 1 1 0  $= ZX$ 59

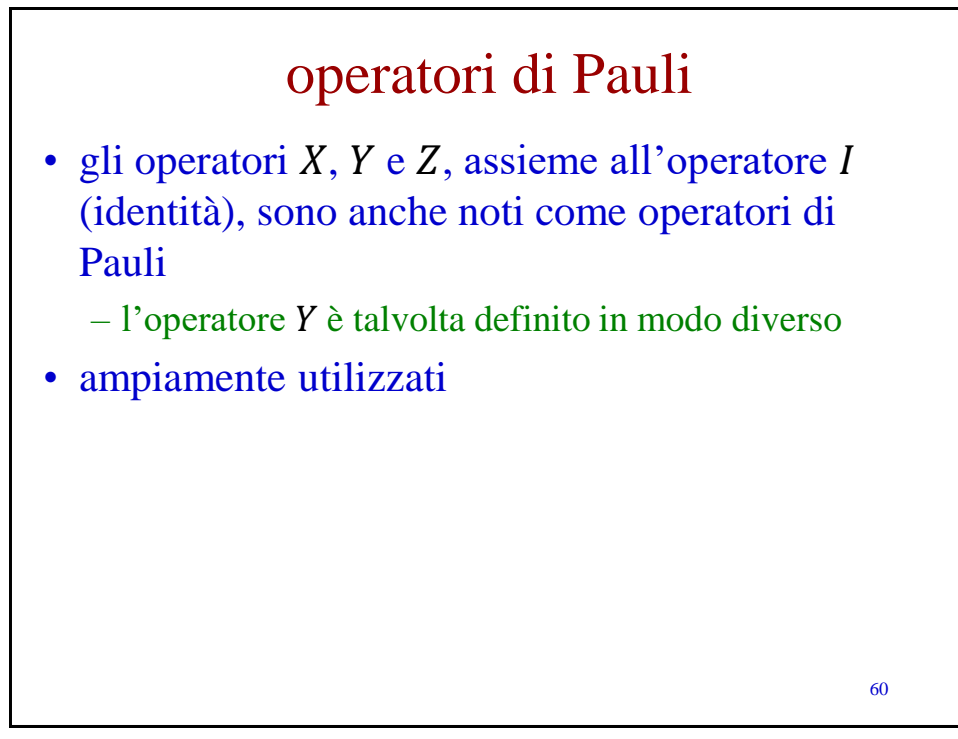